Revision: 01 **CARL ZEISS VISION** Date: 11.03.2022

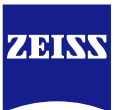

# **DICOM Conformance Statement**

**i.Profiler** *plus* **Version 3.0**

**Carl Zeiss Vision GmbH Turnstrasse 27 73430 Aalen Germany**

[www.zeiss.com/vision-care](http://www.zeiss.com/vision-care)

## **1 Conformance Statement Overview**

<span id="page-1-0"></span>The i.Profiler *plus* is a diagnostic device for the measurement and analysis of imaging errors in the human eye. It offers two basic measurement options:

- **EXECT:** Precision wavefront measurement with Shack-Hartmann technology
- **EXEDENT Placido disc-based corneal topography with central and peripheral keratometry**

This document is structured as specified in the DICOM Standard (PS3.2: Conformance).

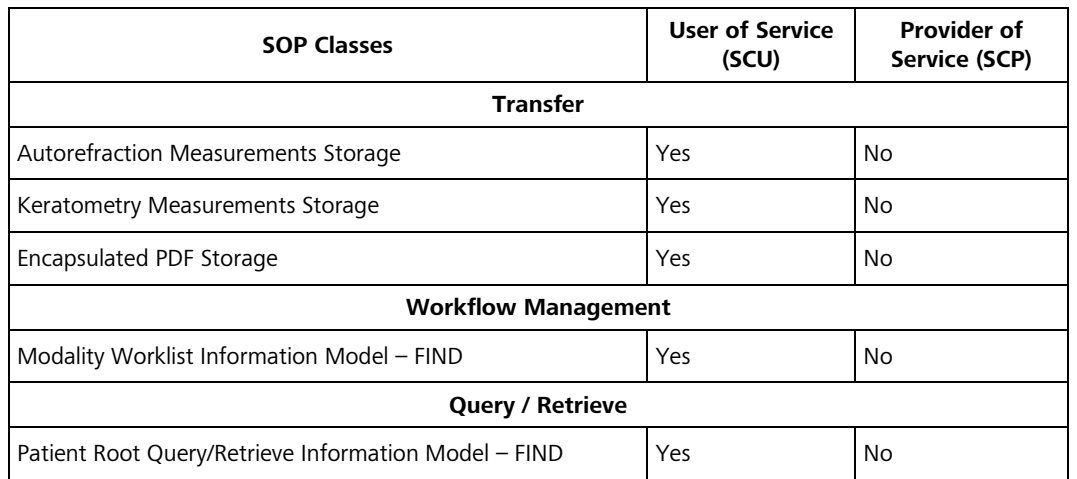

### **Table 1-1 Network Services Supported**

The i.Profiler *plus* does not support Media Interchange.

## 2 Table of Contents

<span id="page-2-0"></span>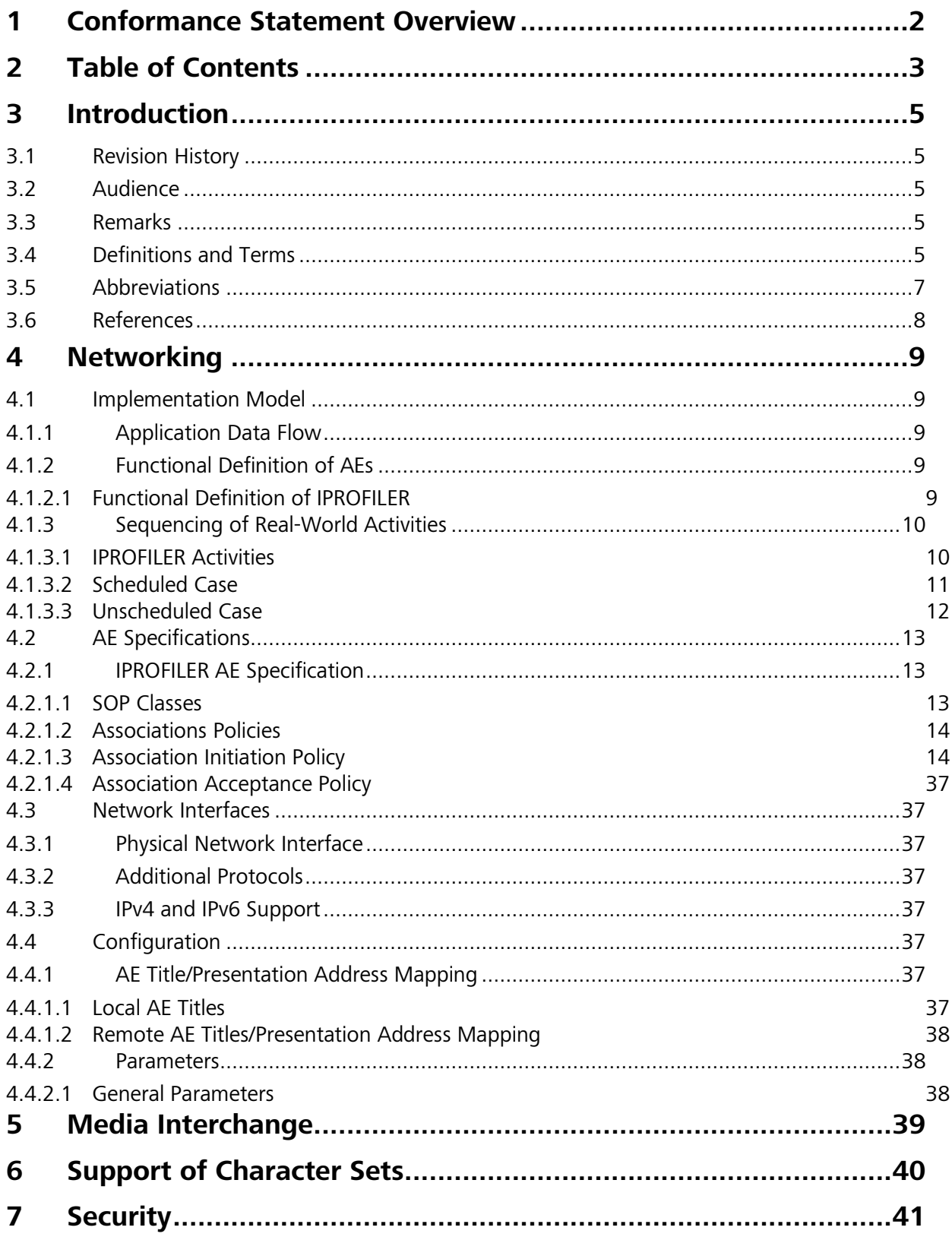

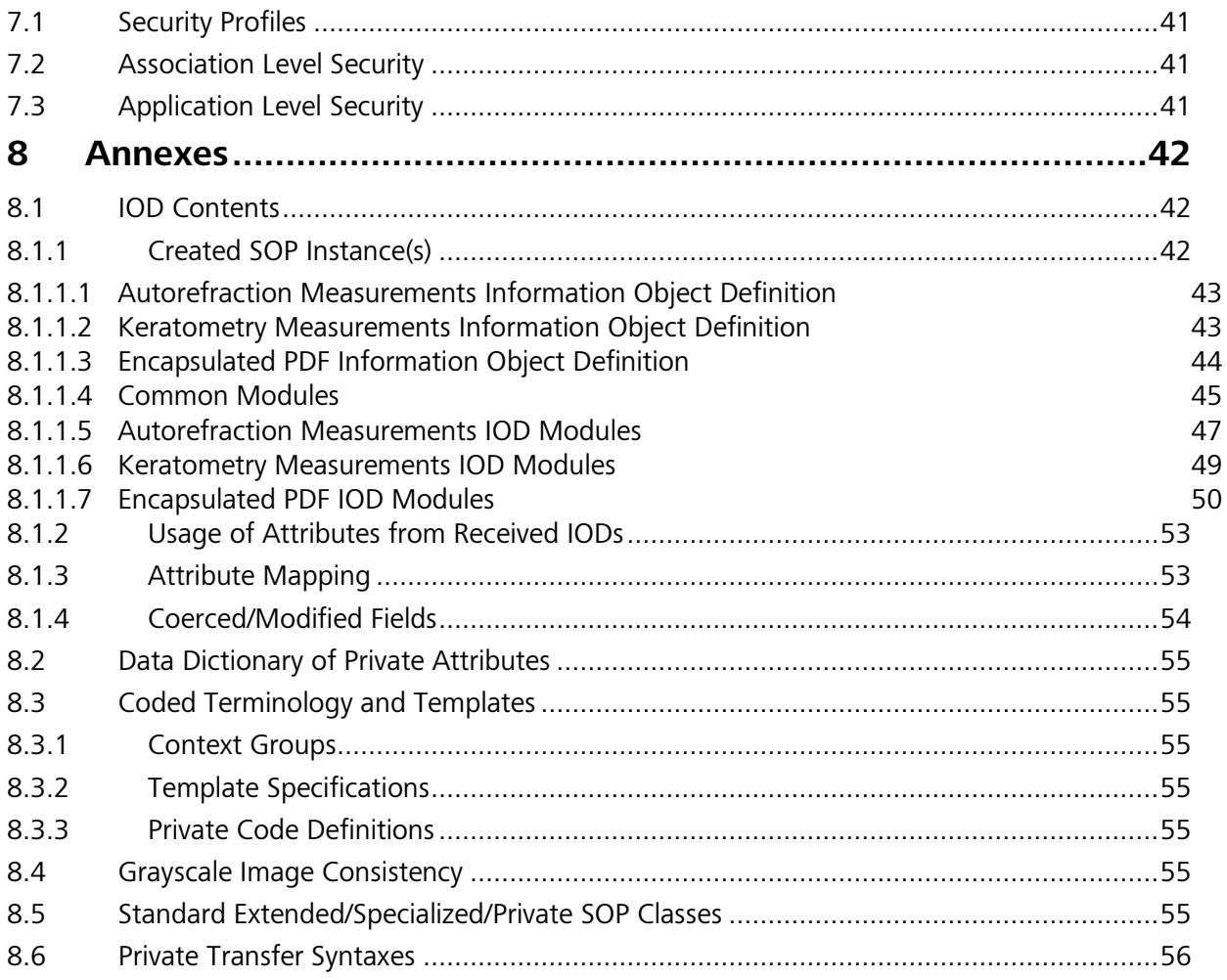

## **3 Introduction**

## <span id="page-4-1"></span><span id="page-4-0"></span>**3.1 Revision History**

**Table 3-1 Revision History**

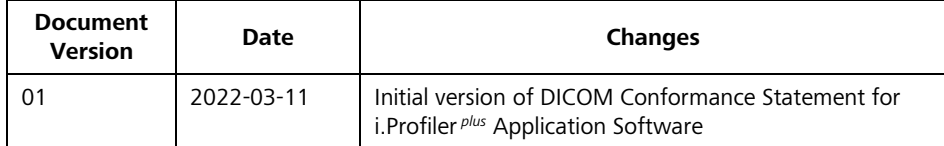

## <span id="page-4-2"></span>**3.2 Audience**

This document is written for the people that need to understand how i.Profiler *plus* will integrate into their healthcare facility. This includes both those responsible for overall imaging network policy and architecture, as well as integrators who need to have a detailed understanding of the DICOM features of the product. This document contains some basic DICOM definitions so that any reader may understand how this product implements DICOM features. However, integrators are expected to fully understand all the DICOM terminology, how the tables in this document relate to the product's functionality, and how that functionality integrates with other devices that support compatible DICOM features.

## <span id="page-4-3"></span>**3.3 Remarks**

The scope of this DICOM Conformance Statement is to facilitate integration between i.Profiler *plus* and other DICOM products. The Conformance Statement should be read and understood in conjunction with the DICOM Standard. DICOM by itself does not guarantee interoperability. The Conformance Statement does, however, facilitate a first-level comparison for interoperability between different applications supporting compatible DICOM functionality.

This Conformance Statement is not supposed to replace validation with other DICOM equipment to ensure proper exchange of intended information. In fact, the user should be aware of the following important issues:

- The comparison of different Conformance Statements is just the first step towards assessing interconnectivity and interoperability between the product and other DICOM conformant equipment.
- Test procedures should be defined and executed to validate the required level of interoperability with specific compatible DICOM equipment, as established by the healthcare facility.

## <span id="page-4-4"></span>**3.4 Definitions and Terms**

Informal definitions are provided for the following terms used in this Conformance Statement.

The DICOM Standard is the authoritative source for formal definitions of these terms.

## **Abstract Syntax**

The information agreed to be exchanged between applications, generally equivalent to a Service/Object Pair (SOP) Class.

Examples: Verification SOP Class, Modality Worklist Information Model Find SOP Class, Computed Radiography Image Storage SOP Class.

## **Application Entity (AE)**

An end point of a DICOM information exchange, including the DICOM network or media interface software; i.e., the software that sends or receives DICOM information objects or messages. A single device may have multiple Application Entities.

#### **Application Entity Title**

The externally known name of an Application Entity, used to identify a DICOM application to other DICOM applications on the network.

#### **Application Context**

The specification of the type of communication used between Application Entities.

Example: DICOM network protocol.

### **Association**

A network communication channel set up between Application Entities.

#### **Attribute**

A unit of information in an object definition; a data element identified by a tag. The information may be a complex data structure (Sequence), itself composed of lower level data elements.

Examples: Patient ID (0010,0020), Accession Number (0008,0050), Photometric Interpretation (0028,0004), Procedure Code Sequence (0008,1032).

#### **Information Object Definition (IOD)**

The specified set of Attributes that comprise a type of data object; does not represent a specific instance of the data object, but rather a class of similar data objects that have the same properties. The Attributes may be specified as Mandatory (Type 1), Required but possibly unknown (Type 2), or Optional (Type 3), and there may be conditions associated with the use of an Attribute (Types 1C and 2C).

Examples: MR Image IOD, CT Image IOD, Print Job IOD.

#### **Joint Photographic Experts Group (JPEG)**

A set of standardized image compression techniques, available for use by DICOM applications.

#### **Media Application Profile**

The specification of DICOM information objects and encoding exchanged on removable media (e.g., CDs)

## **Matching Key**

A Query Key that is used for matching (criteria to be used in the C-FIND request to determine whether an entity matches the query).

#### **Module**

A set of Attributes within an Information Object Definition that are logically related to each other.

Example: Patient Module includes Patient Name, Patient ID, Patient Birth Date, and Patient Sex.

### **Negotiation**

First phase of Association establishment that allows Application Entities to agree on the types of data to be exchanged and how that data will be encoded.

### **Presentation Context**

The set of DICOM network services used over an Association, as negotiated between Application Entities; includes Abstract Syntaxes and Transfer Syntaxes.

#### **Protocol Data Unit (PDU)**

A packet (piece) of a DICOM message sent across the network. Devices must specify the maximum size packet they can receive for DICOM messages.

#### **Query Key**

An input value for a query process. Query Keys denote the set of DICOM Attributes that are sent from the SCU to SCP and thus control the query result.

### **Return Key**

A Query Key that may be used to specify desired return Attributes (what information in addition to the Matching Key Attributes has to be returned in the C-FIND response).

#### **Security Profile**

A set of mechanisms, such as encryption, user authentication, or digital signatures, used by an Application Entity to ensure confidentiality, integrity, and/or availability of exchanged DICOM data

#### **Service Class Provider (SCP)**

Role of an Application Entity that provides a DICOM network service; typically, a server that performs operations requested by another Application Entity (Service Class User).

Examples: Picture Archiving and Communication System (image storage SCP, and image query/retrieve SCP), Radiology Information System (modality worklist SCP).

#### **Service Class User (SCU)**

Role of an Application Entity that uses a DICOM network service; typically, a client.

Examples: imaging modality (image storage SCU, and modality worklist SCU), imaging workstation (image query/retrieve SCU)

#### **Service/Object Pair (SOP) Class**

The specification of the network or media transfer (service) of a particular type of data (object); the fundamental unit of DICOM interoperability specification.

Examples: Ultrasound Image Storage Service, Basic Grayscale Print Management.

#### **Service/Object Pair (SOP) Instance**

An information object; a specific occurrence of information exchanged in a SOP Class. Examples: a specific x-ray image.

#### **Tag**

A 32-bit identifier for a data element, represented as a pair of four digit hexadecimal numbers, the "group" and the "element". If the "group" number is odd, the tag is for a private (manufacturer-specific) data element.

Examples: (0010,0020) [Patient ID], (07FE,0010) [Pixel Data], (0019,0210) [private data element]

### **Transfer Syntax**

The encoding used for exchange of DICOM information objects and messages.

Examples: JPEG compressed (images), little endian explicit value representation.

## **Unique Identifier (UID)**

A globally unique "dotted decimal" string that identifies a specific object or a class of objects; an ISO-8824 Object Identifier.

Examples: Study Instance UID, SOP Class UID, SOP Instance UID.

#### **Value Representation (VR)**

The format type of an individual DICOM data element, such as text, an integer, a person's name, or a code. DICOM information objects can be transmitted with either explicit identification of the type of each data element (Explicit VR), or without explicit identification (Implicit VR); with Implicit VR, the receiving application must use a DICOM data dictionary to look up the format of each data element.

## <span id="page-6-0"></span>**3.5 Abbreviations**

### **Table 3-2 Abbreviations Used in this Document**

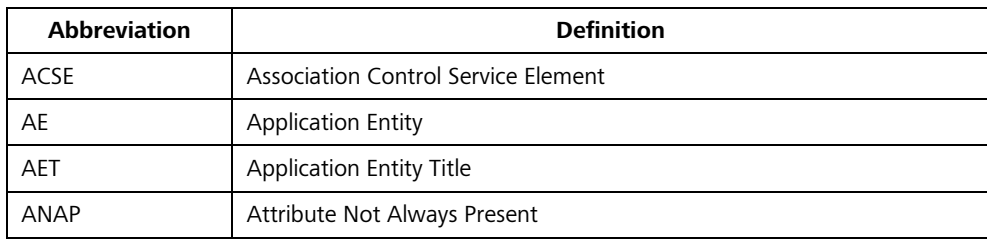

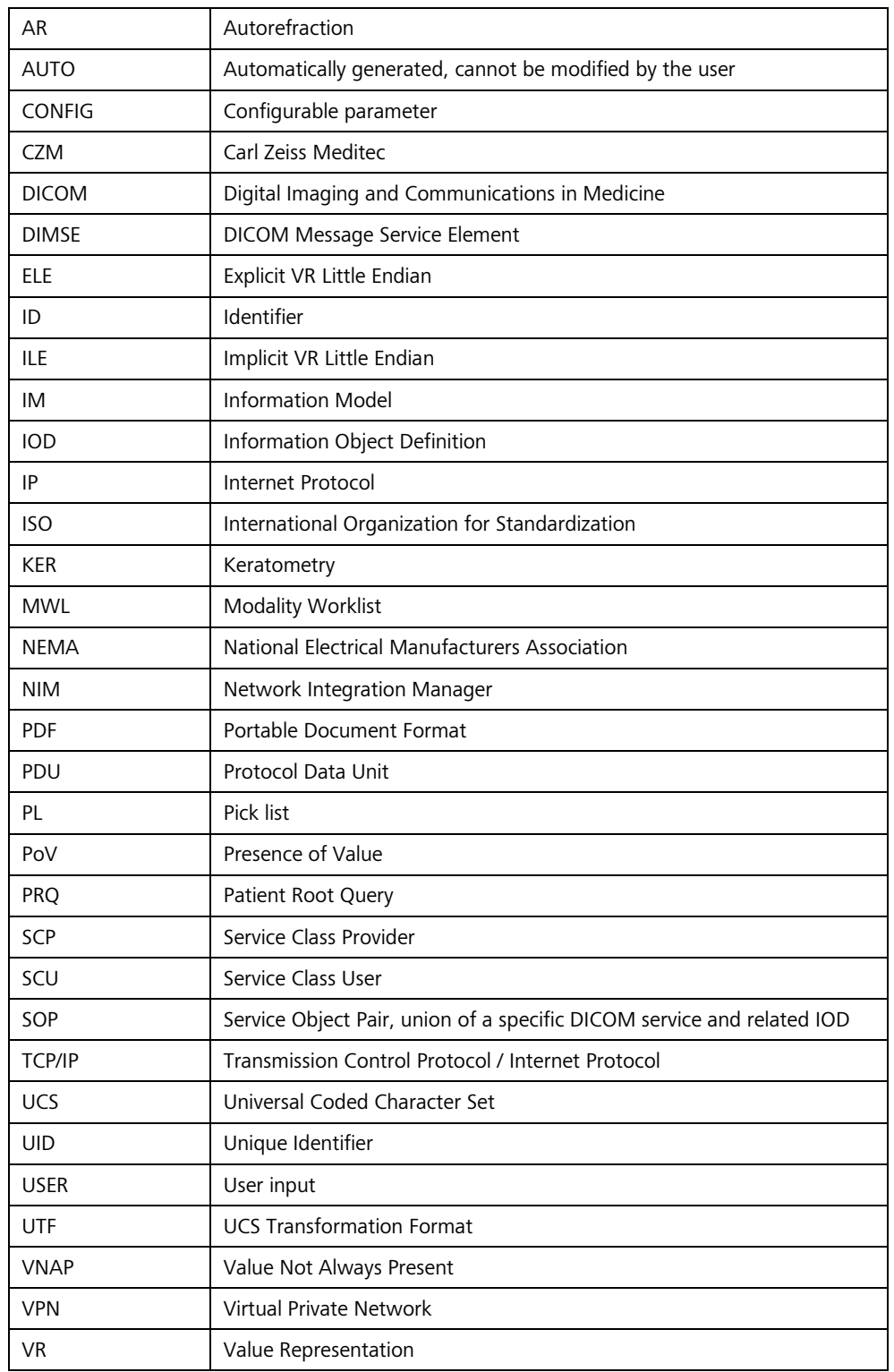

## <span id="page-7-0"></span>**3.6 References**

NEMA PS3 / ISO 12052, Digital Imaging and Communications in Medicine (DICOM) Standard, National Electrical Manufacturers Association, Rosslyn, VA, USA (available free at http://medical.nema.org/).

## **4 Networking**

## <span id="page-8-1"></span><span id="page-8-0"></span>**4.1 Implementation Model**

## <span id="page-8-2"></span>**4.1.1 Application Data Flow**

### **Figure 4-1 Functional Overview**

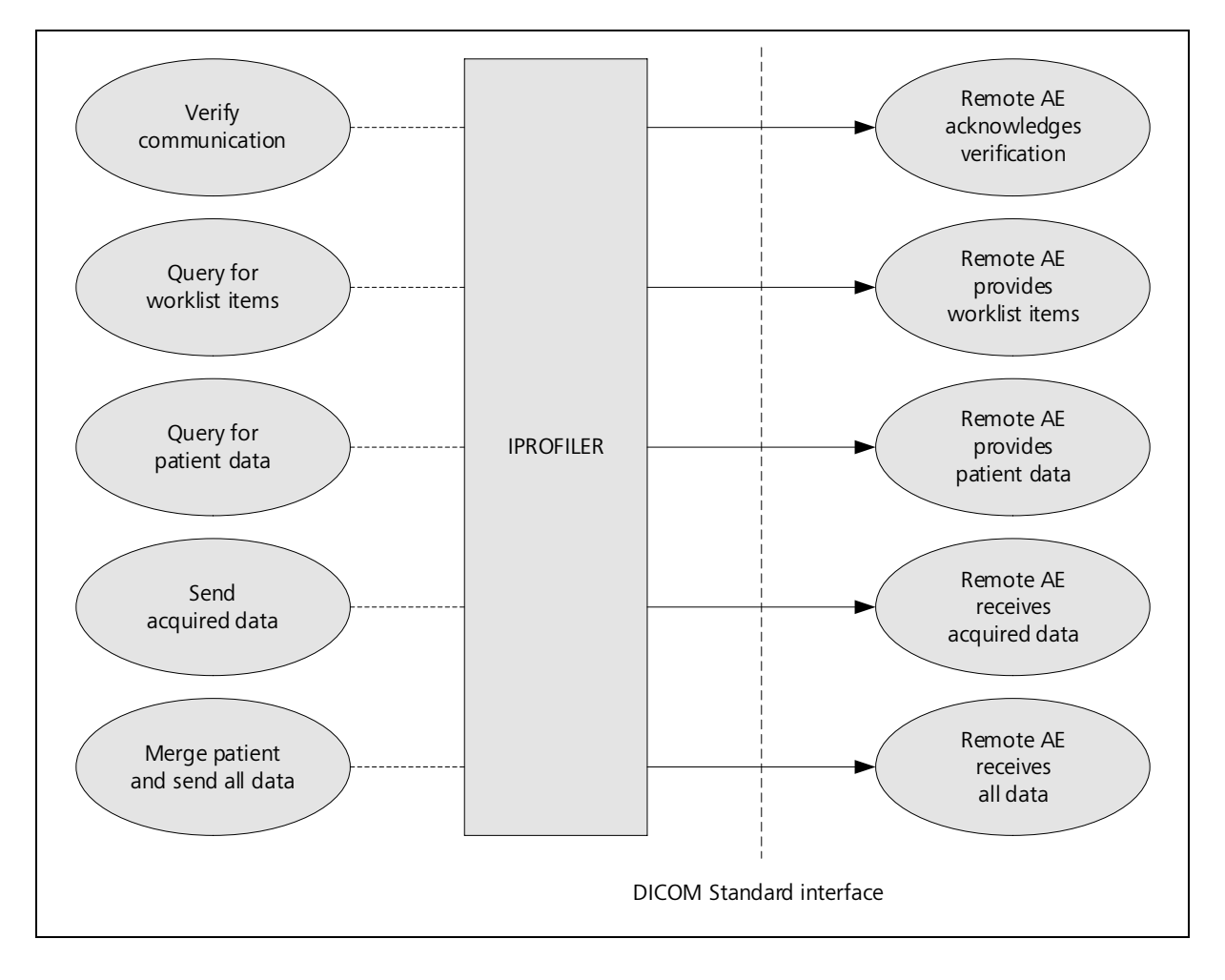

## <span id="page-8-3"></span>**4.1.2 Functional Definition of AEs**

Conceptually, the networking services that are implemented by the i.Profiler *plus* Application Software may be modeled as a single Application Entity (AE).

## <span id="page-8-4"></span>**4.1.2.1 Functional Definition of IPROFILER**

The i.Profiler *plus* is a diagnostic device for the measurement and analysis of imaging errors in the human eye. It offers two basic measurement options:

- Precision wavefront measurement with Shack-Hartmann technology
- Placido disc-based corneal topography with central and peripheral keratometry

The IPROFILER Application Entity allows for:

- Verifying the communication with a remote AE
- Querying a remote AE for worklist items
- Querying a remote AE for patient data
- Sending acquired data to a remote AE
- Merging a patient and sending all data to a remote AE

In order to achieve this, the IPROFILER Application Entity implements a Service Class User (SCU) for the following DICOM services:

- Verification
- Modality Worklist Information Model FIND
- Patient Root Query/Retrieve Information Model FIND
- **■** Autorefraction Measurements Storage
- Keratometry Measurements Storage
- Encapsulated PDF Storage

Most of the DICOM functionality has been integrated into the usual application user interface and will not require any manual invocation of DICOM-specific operations.

The i.Profiler *plus* Application Software logs extensive information about the DICOM operations to its log file.

## <span id="page-9-0"></span>**4.1.3 Sequencing of Real-World Activities**

## <span id="page-9-1"></span>**4.1.3.1 IPROFILER Activities**

## **Verify communication**

When at least one remote AE is configured on the "FORUM" screen of the "Network Settings" and the "Connect" button is pressed, the IPROFILER Application Entity issues a single verification request to each configured remote AE. If the verification fails to any of the remote AEs, an error message is shown. A verification request is also issued during startup, if the device is configured to connect to a FORUM server.

### **Query for worklist items**

If configured accordingly, the IPROFILER Application Entity queries the remote Modality Worklist SCP for worklist items. A query is issued automatically when the i.Profiler *plus* Application Software is started and also each time when the "Patient" screen is activated. The resulting worklist items of a query are shown on the user interface in a pick list (Patient Schedule). Details on the requested and displayed DICOM Attributes can be found in [Table](#page-20-0)  [4-11.](#page-20-0)

This activity generates a Scheduled Case. [Table 8-24](#page-52-2) defines the corresponding Attribute Mapping, i.e. specifies those Attributes that are copied from the selected worklist item to the created SOP Instances.

### **Query for patient data**

Alternatively to querying for worklist items, the user can search for patient data stored at a remote AE, provided that a Query SCP has been configured. A query is issued when a text is entered in the input field and the "Search" button is pressed on the "Patient" screen. All matching results are shown on the user interface in a pick list (Search Results). Details on the requested and displayed DICOM Attributes can be found in [Table 4-15.](#page-27-0)

This activity generates an Unscheduled Case. [Table 8-25](#page-53-1) defines the corresponding Attribute Mapping, i.e. specifies those Attributes that are copied from the selected result dataset to the created SOP Instances.

### **Send acquired data**

After a measurement has been performed and the user pressed the "Save" button, the acquired measurement data is converted, enriched with data from the currently selected item of the pick list and stored in DICOM format. Depending on the type of measurement, SOP Instances of various SOP Classes are created. If configured accordingly, the IPROFILER Application Entity then transfers the created SOP Instances to the remote Storage SCP.

### **Merge patient and send all data**

When a measurement has been performed for a local patient, the data that has been acquired and stored locally can later be sent to the remote Storage SCP. For this purpose, the local patient must first be merged with a corresponding entry in the remote system. After that, all locally stored data for this patient is sent automatically to the remote Storage SCP or, if an error occurred during this activity and the connection has been re-established.

### <span id="page-10-0"></span>**4.1.3.2 Scheduled Case**

Usually, the patient arrives at the front desk and the examination has either been scheduled in advance or can be scheduled directly. In any case, all patient- and study-related information is available at the Modality Worklist SCP and can, therefore, be queried by the IPROFILER Application Entity.

The procedure is as follows: After the current work list has been received, the user selects the appropriate item from the pick list, acquires the measurement data and verifies the identity of the patient displayed on the user interface. Finally, the DICOM SOP instances are created with data from the selected worklist item and sent to the Storage SCP.

## **[Figure 4-2](#page-11-1) shows the sequence of activities for this "Scheduled Case".**

<span id="page-11-1"></span>**Figure 4-2 Scheduled Case**

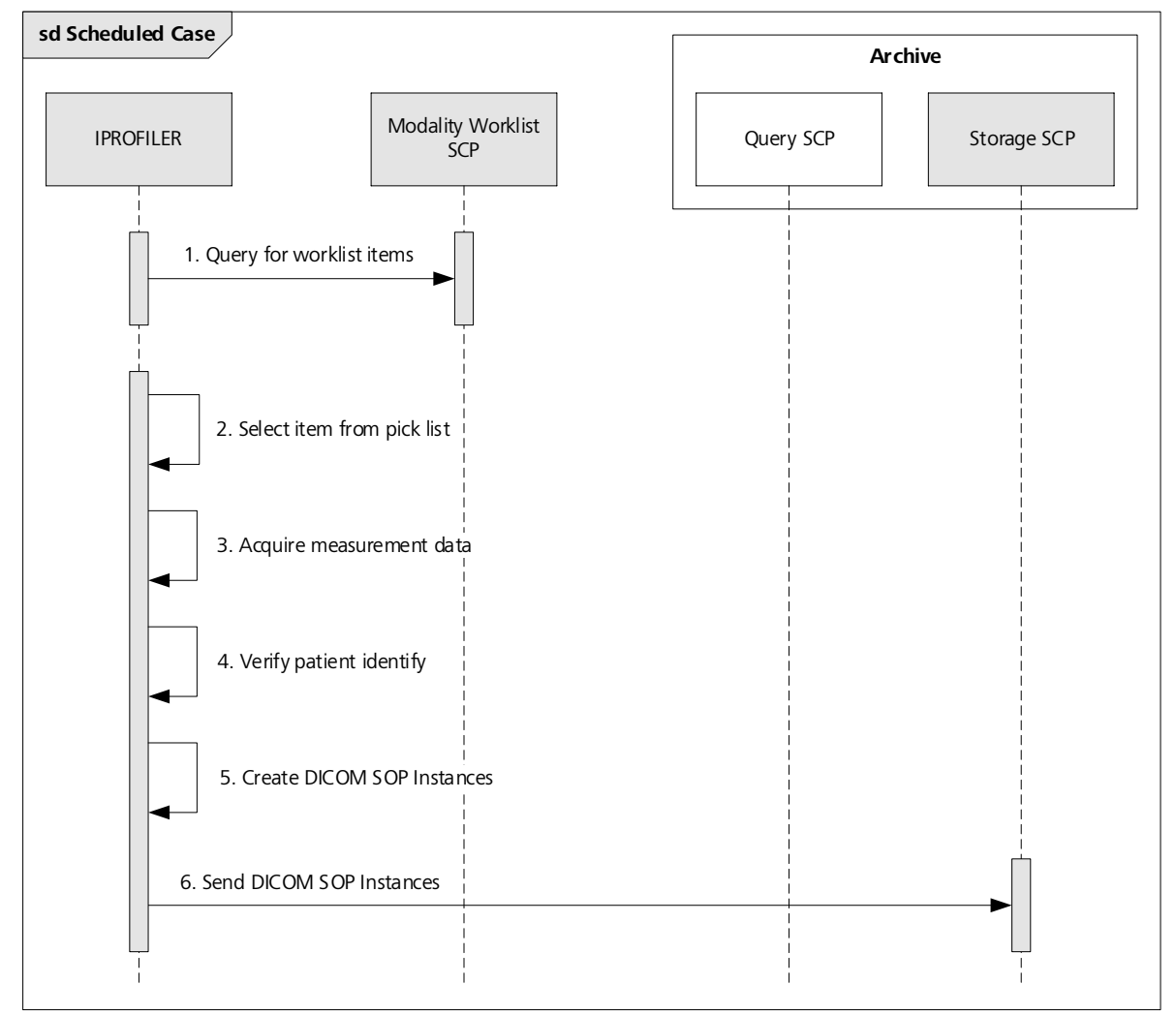

## <span id="page-11-0"></span>**4.1.3.3 Unscheduled Case**

If the patient arrives directly at the instrument, so that the patient was not registered at the front desk, or if there is no Modality Worklist SCP available, the examination could not be scheduled or the current worklist cannot be requested, respectively. Since no patient-related data can be entered manually to the instrument (if it is configured to connect to a FORUM server), a query for patient data has to be issued to the configured Query SCP. The IPROFILER Application Entity does not support storing measurement data for an "anonymous patient".

The procedure is as follows: After the user sent the query and selected the desired item from the resulting pick list (Search Results), the user acquires the measurement data and verifies the identity of the patient displayed on the user interface. Finally, the DICOM SOP Instances are created with the selected patient data and sent to the Storage SCP.

[Figure 4-3](#page-11-2) shows the sequence of activities for this "Unscheduled Case".

## <span id="page-11-2"></span>**Figure 4-3 Unscheduled Case**

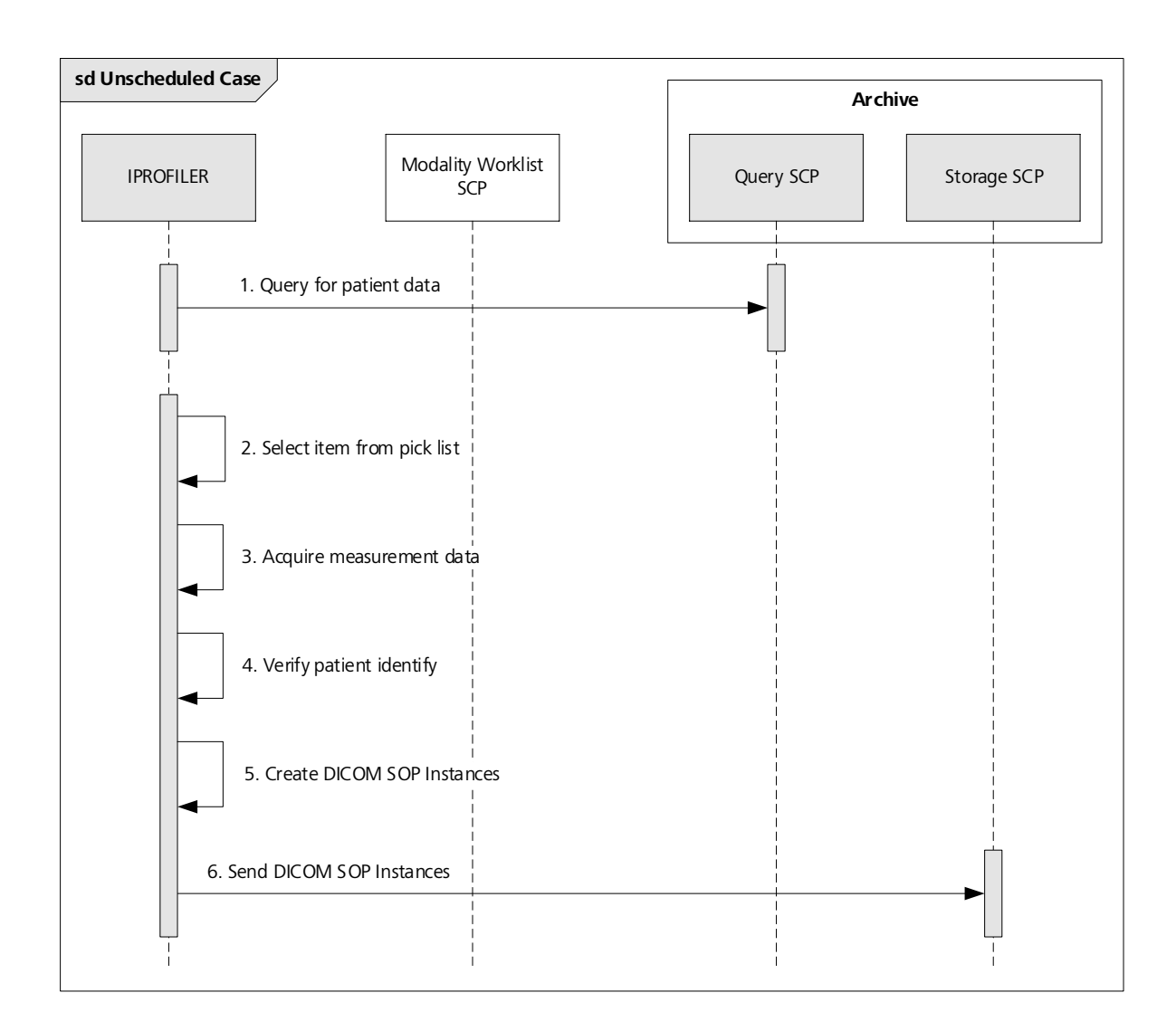

## <span id="page-12-0"></span>**4.2 AE Specifications**

## <span id="page-12-1"></span>**4.2.1 IPROFILER AE Specification**

## <span id="page-12-2"></span>**4.2.1.1 SOP Classes**

The IPROFILER Application Entity provides Standard Conformance to the following SOP Classes:

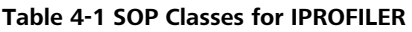

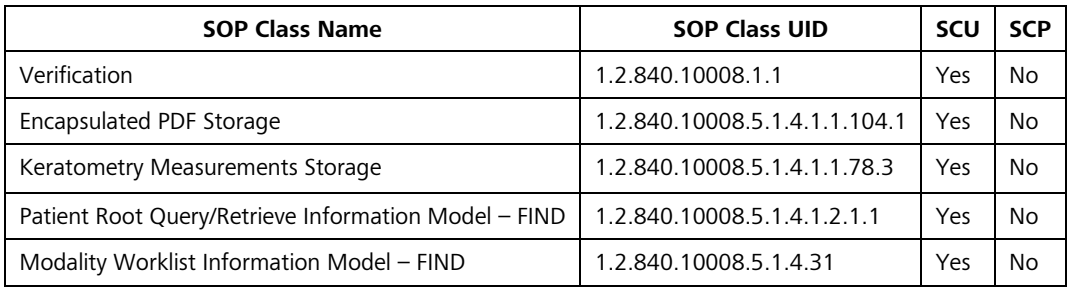

## <span id="page-13-0"></span>**4.2.1.2 Associations Policies**

### **4.2.1.2.1 General**

The DICOM standard Application Context Name for DICOM 3.0 is always proposed:

#### **Table 4-2 DICOM Application Context**

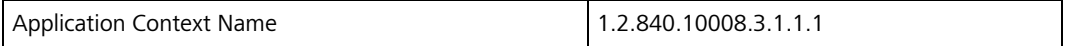

### **4.2.1.2.2 Number of Associations**

#### **Table 4-3 Number of Associations as an Association Initiator for IPROFILER**

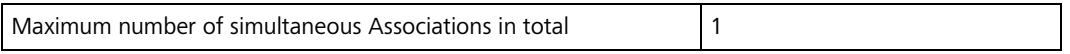

### **4.2.1.2.3 Asynchronous Nature**

The IPROFILER Application Entity does not support asynchronous communication (multiple outstanding transactions over a single Association).

## **4.2.1.2.4 Implementation Identifying Information**

#### <span id="page-13-2"></span>**Table 4-4 DICOM Implementation Class and Version**

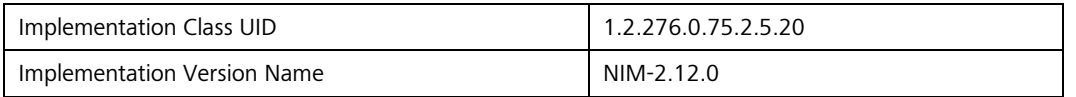

## <span id="page-13-1"></span>**4.2.1.3 Association Initiation Policy**

## **4.2.1.3.1 Activity – Verify communication**

### **4.2.1.3.1.1 Description and Sequencing of Activities**

The activity "Verify communication" is used during the DICOM configuration phase and during system startup. **DICOM configuration:**

#### After completing the configuration of the local DICOM Application Entity and the remote DICOM Application Entities, the user triggers the test of the application-level communication between the IPROFILER Application Entity and the configured remote DICOM Application Entities. During a single call, all remote DICOM Application Entities are contacted one after the other.

### **System startup:**

During system startup, the i.Profiler *plus* Application Software automatically initiates the DICOM Verification between the IPROFILER Application Entity and the configured remote DICOM Application Entities.

The results of the "Verify communication" activity are displayed in the "Remote Application Entities" configuration section for each separately configured DICOM service. E.g. for a Storage SCP not only the Verification information is evaluated, but also the acceptance of the proposed Presentation Contexts comprising the respective Storage SOP Classes. If one of the Storage SOP Classes actually used by the IPROFILER Application Entity is not supported or available by the remote Application Entity, the status of all services changes to "offline" and the entire DICOM interface is disabled.

If the verification fails, no retry will be performed.

[Table 4-4](#page-13-2) shows the basic sequence of activities for "Verify communication".

### **Figure 4-4 Sequencing of Activity "Verify communication"**

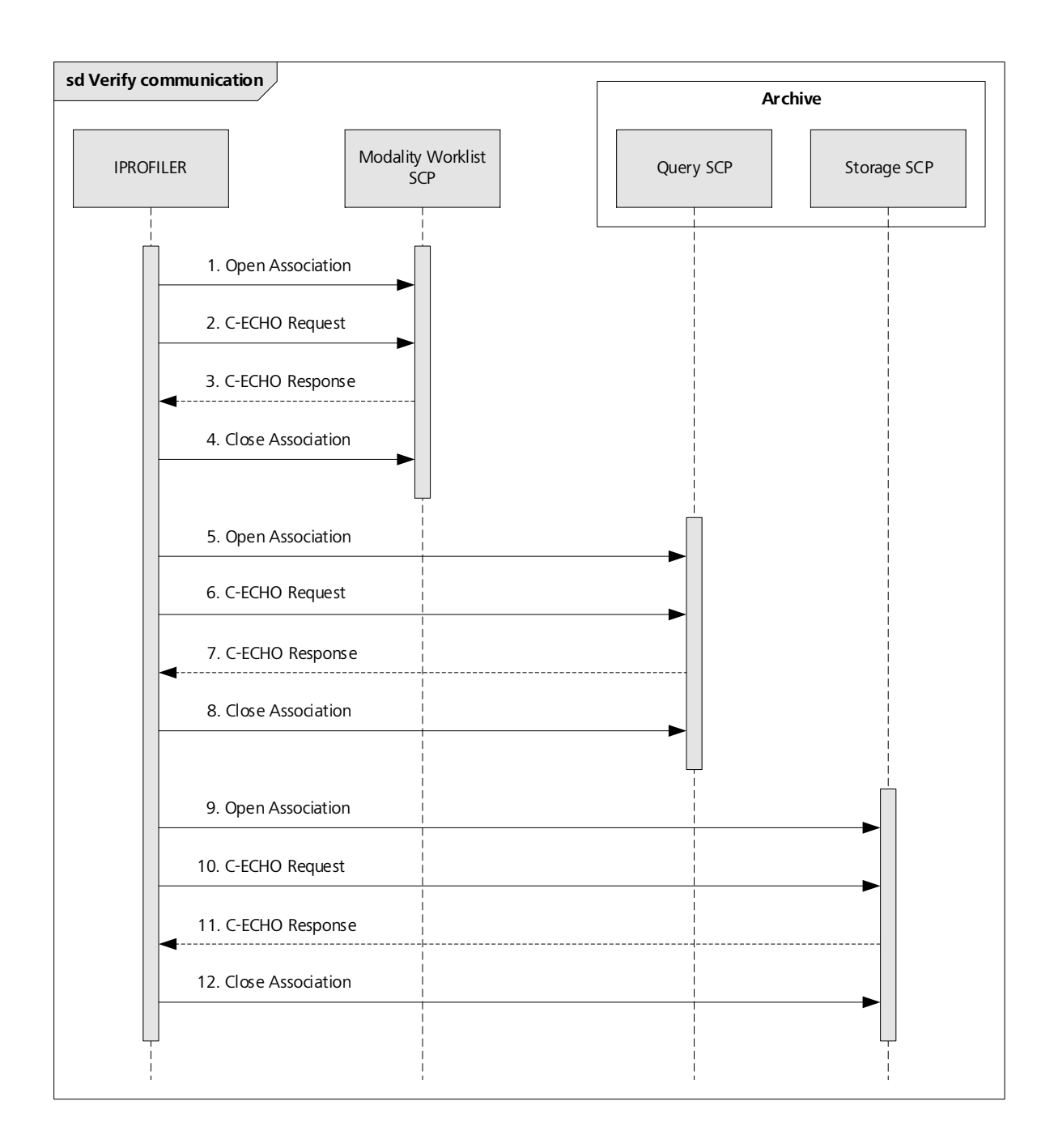

## **4.2.1.3.1.2 Proposed Presentation Contexts**

All of the Presentation Contexts listed in in [Table 4-5](#page-14-0) are offered for each Association that is initiated, but during this activity the IPROFILER uses only:

▪ Verification with Transfer Syntax ILE as SCU

Each row in [Table 4-5](#page-14-0) represents one of the proposed Presentation Contexts, i.e. if multiple Transfer Syntaxes are proposed for a single SOP Class, they are proposed in separate Presentation Contexts.

### <span id="page-14-0"></span>**Table 4-5 Proposed Presentation Contexts for Activity "Verify communication"**

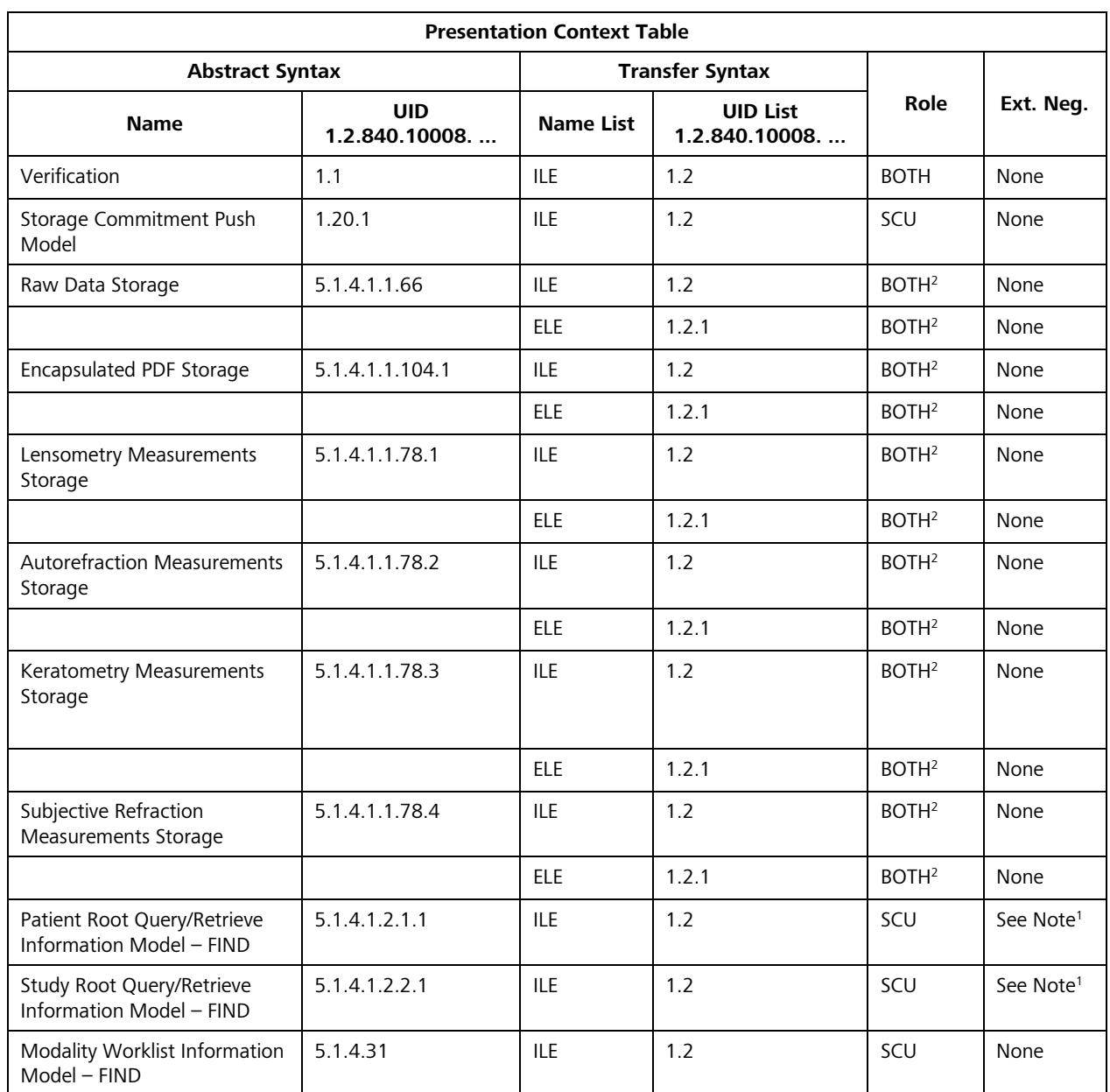

Note<sup>1</sup> : Extended negotiation is used to indicate that the SCU supports relational queries. However, relational queries are not used by the IPROFILER Application Entity.

Note<sup>2</sup>: The IPROFILER Application Entity never acts as an SCP.

## **4.2.1.3.1.3 SOP Specific Conformance for Verification SOP Class**

The IPROFILER Application Entity provides Standard Conformance to the Verification SOP Class as an SCU. The IPROFILER Application Entity will behave as described in [Table 4-6](#page-16-0) when receiving the C-ECHO response command message.

| <b>Service Status</b> | <b>Further Meaning</b>                                 | <b>Status Code</b> | <b>Behavior</b>                                                                                                    |
|-----------------------|--------------------------------------------------------|--------------------|----------------------------------------------------------------------------------------------------|
| <b>Success</b>        | <b>Success</b>                                         | 0000               | The requested Verification was confirmed by the<br>remote AE.                                                                      |
|                       |                                                        |                    | No message is displayed on the user interface but<br>details are reported to a log file that is available to<br>administrators.    |
| Unknown               | All other<br>responses with<br>unknown code<br>meaning | <b>XXXX</b>        | An error message is displayed on the user<br>interface. Details are reported to a log file that is<br>available to administrators. |

<span id="page-16-0"></span>**Table 4-6 C-ECHO Response Status Handling Behavior for Activity "Verify communication"**

## **Table 4-7 Communication Failure Behavior for Activity "Verify communication"**

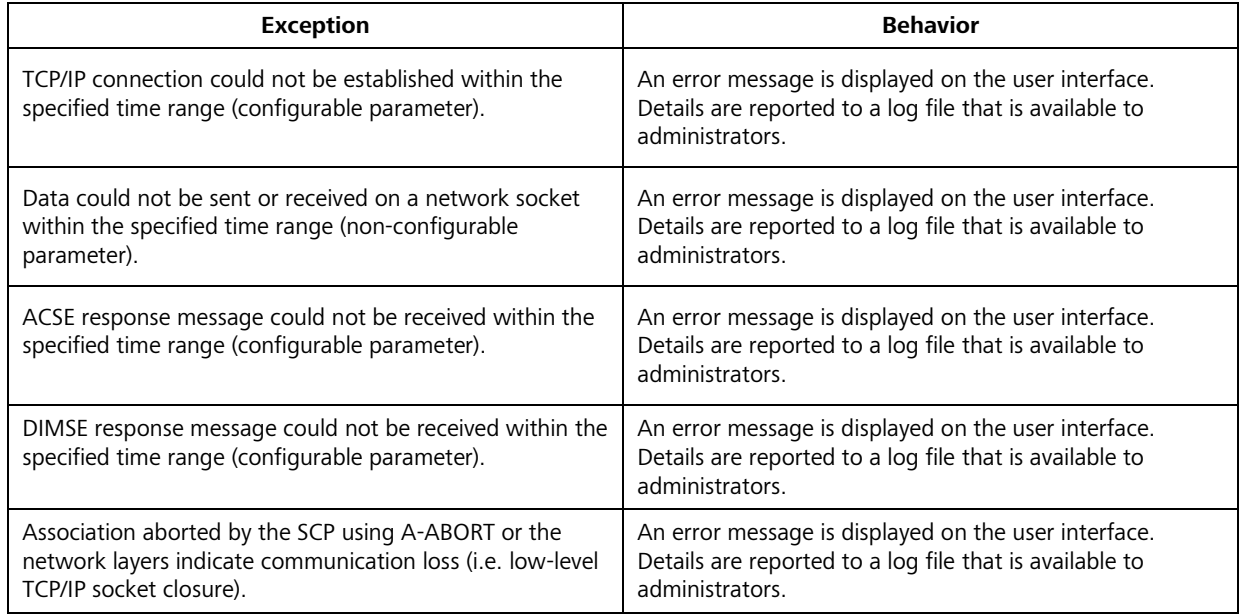

## <span id="page-16-1"></span>**4.2.1.3.2 Activity – Query for worklist items**

## **4.2.1.3.2.1 Description and Sequencing of Activities**

The activity "Query for worklist items" is used to query a remote Modality Worklist SCP for worklist items. Such a query is issued automatically when the i.Profiler *plus* Application Software is started and also each time when the "Patient" screen is activated. The resulting worklist items of a query are shown on the user interface in a pick list (Patient Schedule). If no worklist items are returned since there are no matches, the pick list is cleared, and the Unscheduled Case applies (see Section [4.1.3.3\)](#page-11-0). If a query fails, no retry will be performed. [Figure 4-5](#page-17-0) shows the basic sequence of activities for "Query for worklist items".

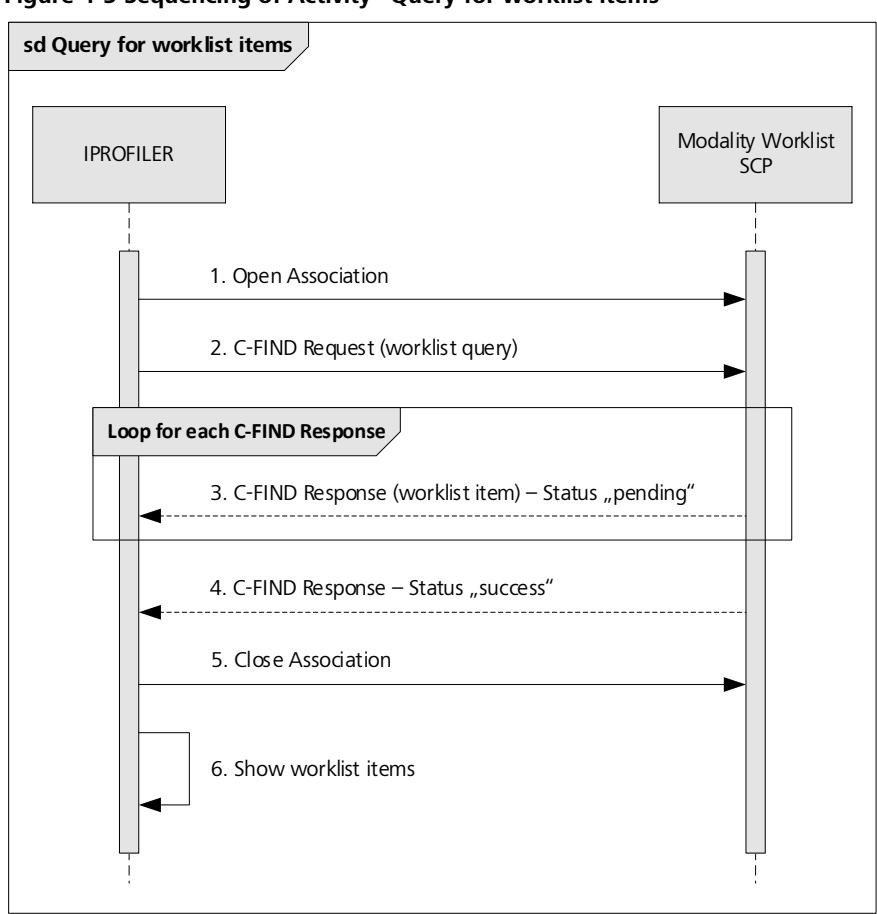

<span id="page-17-0"></span>**Figure 4-5 Sequencing of Activity "Query for worklist items"**

## **4.2.1.3.2.2 Proposed Presentation Contexts**

All of the Presentation Contexts listed in [Table 4-8](#page-17-1) are offered for each Association that is initiated, but during this activity the IPROFILER uses only:

■ Modality Worklist Information Model – FIND with Transfer Syntax ILE as SCU

Each row in [Table 4-8](#page-17-1) represents one of the proposed Presentation Contexts, i.e. if multiple Transfer Syntaxes are proposed for a single SOP Class, they are proposed in separate Presentation Contexts.

<span id="page-17-1"></span>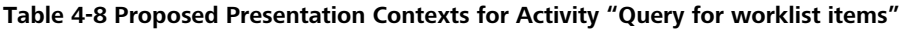

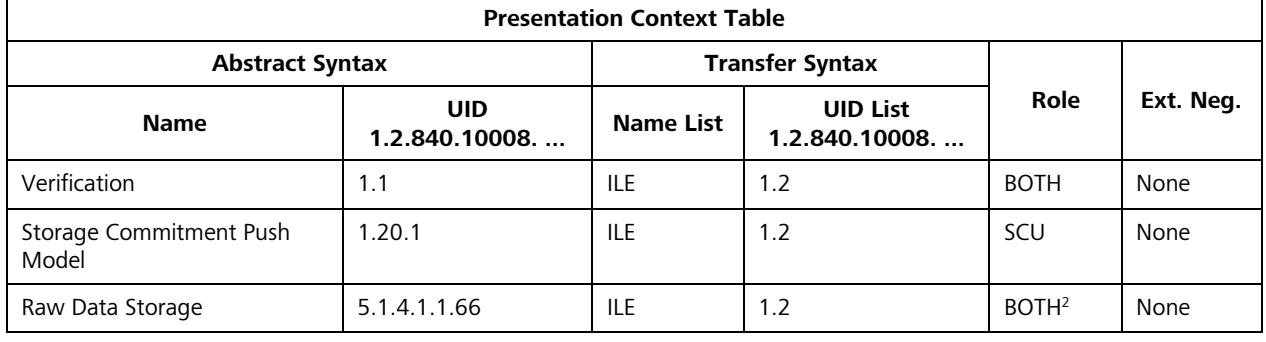

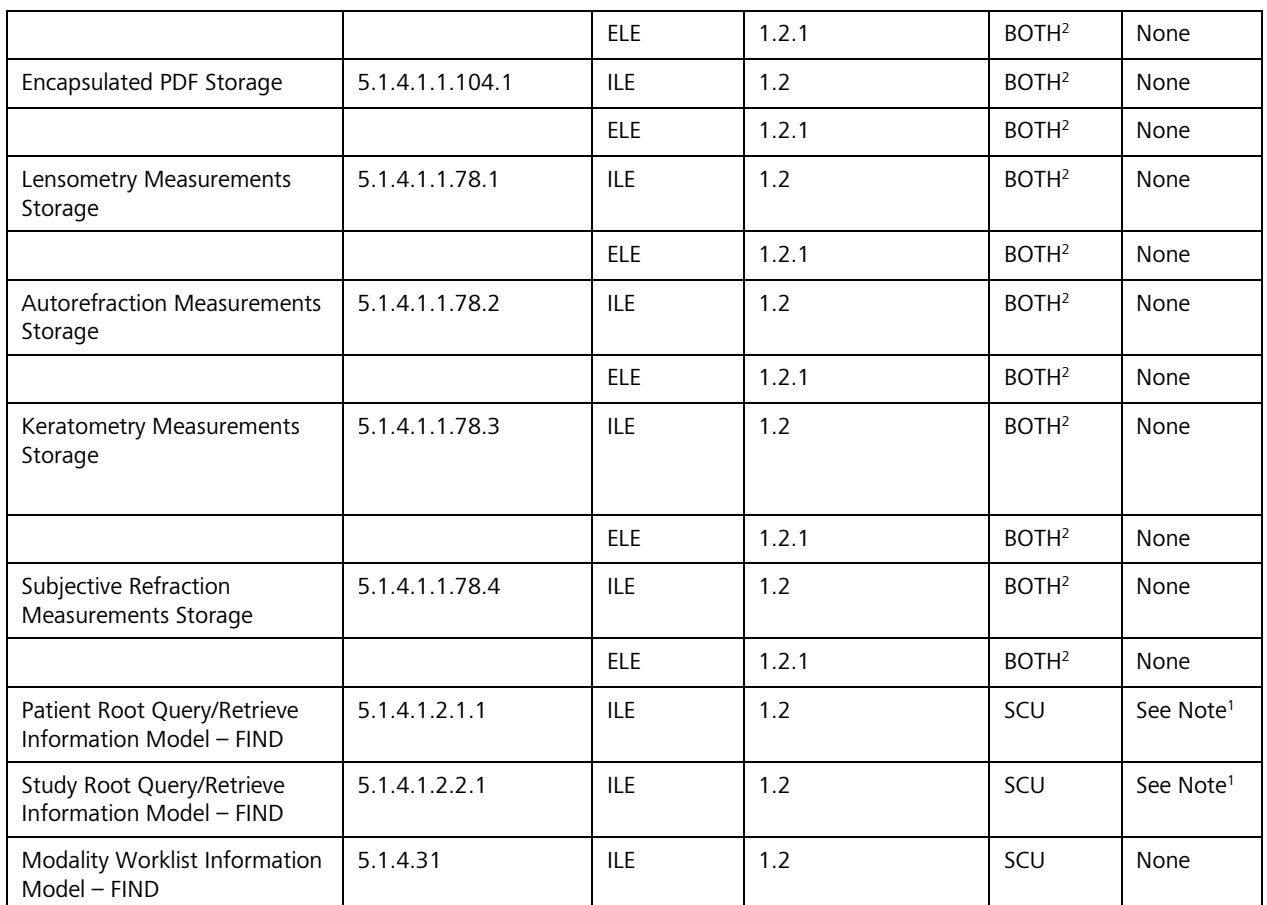

Note<sup>1</sup>: Extended negotiation is used to indicate that the SCU supports relational queries. However, relational queries are not used by the IPROFILER Application Entity.

Note<sup>2</sup>: The IPROFILER Application Entity never acts as an SCP.

## **4.2.1.3.2.3 SOP Specific Conformance to Modality Worklist Information Model – FIND SOP Class**

The IPROFILER Application Entity provides Standard Conformance to the Modality Worklist Information Model – FIND SOP Class as an SCU.

The IPROFILER Application Entity will behave as described in [Table 4-9](#page-18-0) when receiving the C-FIND response command message.

<span id="page-18-0"></span>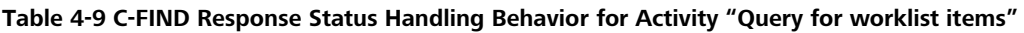

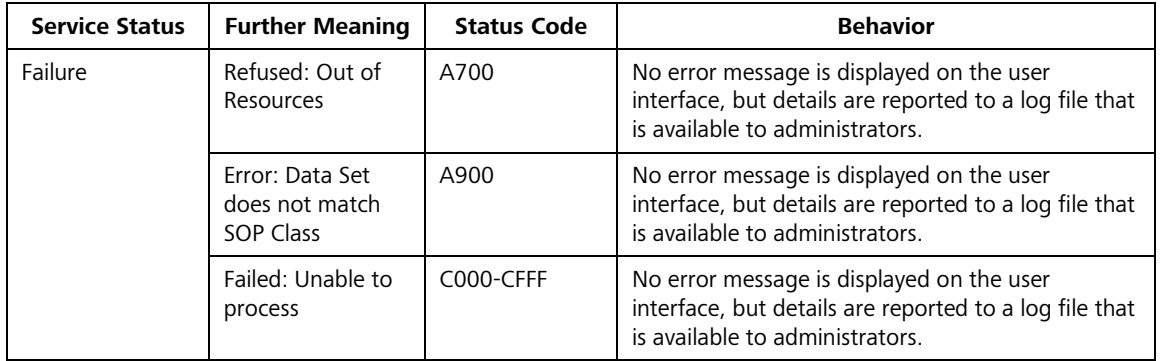

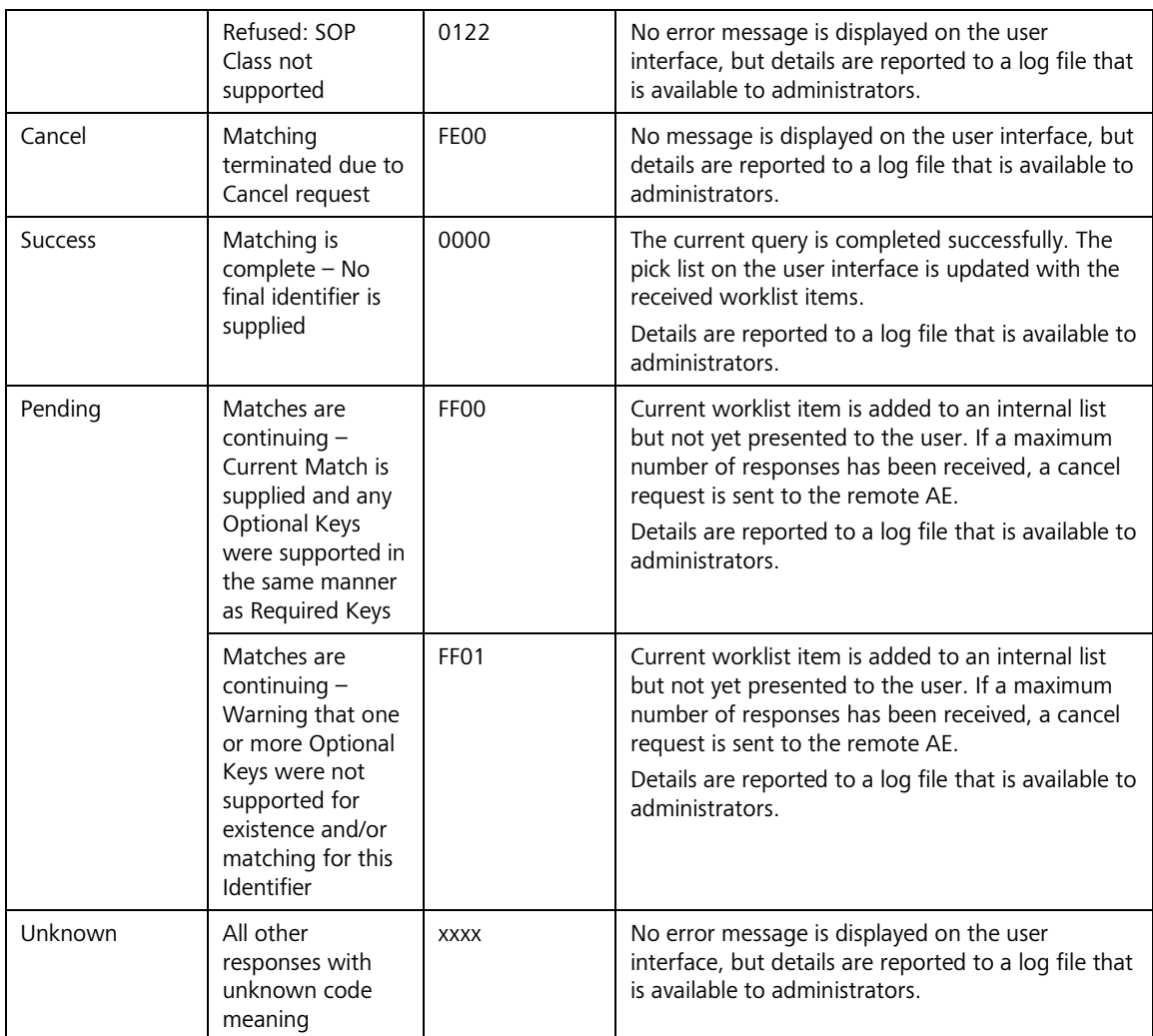

## **Table 4-10 Communication Failure Behavior for Activity "Query for worklist items"**

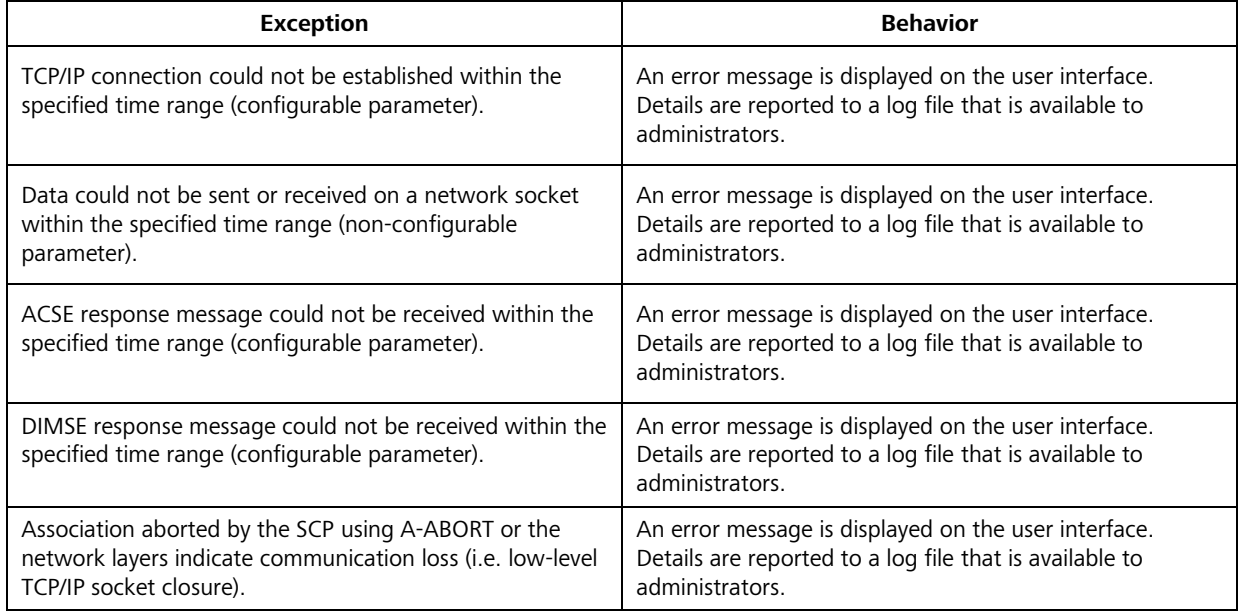

**Document:** DICOM\_Conformance\_Statement\_iProfiler\_Plus\_v3.0.docx Page 20 of 56 **Copyright:** © Carl Zeiss Vision GmbH  $0000076577$  Revision: 01

Unexpected Attributes returned in a C-FIND response are ignored in the same manner as requested (optional) Attributes not returned by the SCP. Non-matching responses returned by the SCP due to unsupported Matching Key Attributes are not filtered locally by the IPROFILER Application Entity and thus will still be shown in the pick list. Furthermore, duplicate responses are not filtered out. However, the C-FIND response dataset is checked for "compatibility" with the application before being further processed, i.e. it is checked whether the value field length is within the specified limits and whether all required Attributes are actually present.

The Attribute Specific Character Set (0008,0005) will always be included in the query (with a value of "ISO\_IR 192"). If present in the response, its element value will be used to identify character sets other than the default character set. If the character set is supported (see Section [6\)](#page-39-0), the response dataset is automatically converted to UTF-8. If the character set is not supported or undefined, the response dataset might not be processed correctly (see Section [6](#page-39-0) for details).

A cancel request is issued after a maximum number of C-FIND responses has been received (see Section [4.4.2\)](#page-37-1). The IPROFILER Application Entity uses a broad matching scheme that consists of the Attributes Modality (0008,0060) and Scheduled Procedure Step Start Date (0040,0002). Patient-based queries are not supported.

[Table 4-11](#page-20-0) lists the Attributes that are requested from the remote AE. It also shows in detail which of these Attributes are used as Matching Keys (with one of the given types of matching), required as Return Keys, might be specified by the user as interactive Query Keys, imported into the application, displayed on the user interface and copied to the created SOP Instance.

| <b>Tag</b>       | <b>Tag Name</b>                            | Query Keys<br>Matching | Query Keys<br>Mandatory<br>Return | Interactive<br>Query Key | Imported | Displayed | SOP Instance<br>Copied to |
|------------------|--------------------------------------------|------------------------|-----------------------------------|--------------------------|----------|-----------|---------------------------|
|                  | <b>Scheduled Procedure Step (SPS)</b>      |                        |                                   |                          |          |           |                           |
| (0040, 0100)     | Scheduled Procedure Step Sequence          |                        | $\times$                          |                          |          |           |                           |
| >(0040,0001)     | Scheduled Station Application Entity Title |                        |                                   |                          |          |           |                           |
| >(0040,0002)     | Scheduled Procedure Step Start Date        | AUTO <sup>1</sup> , S  | $\mathsf{X}$                      |                          | $\times$ |           |                           |
| >(0040,0003)     | Scheduled Procedure Step Start Time        |                        | X                                 |                          | X        |           |                           |
| >(0008,0060)     | Modality                                   | AUTO <sup>2</sup> , S  | X                                 |                          | X        |           |                           |
| >(0040,0006)     | Scheduled Performing Physicians Name       |                        |                                   |                          |          |           |                           |
| >(0040,0007)     | Scheduled Procedure Step Description       |                        | X <sup>1</sup>                    |                          | X        |           | X                         |
| >(0040,0010)     | Scheduled Station Name                     |                        |                                   |                          |          |           |                           |
| >(0040,0011)     | Scheduled Procedure Step Location          |                        |                                   |                          |          |           |                           |
| >(0040,0008)     | Scheduled Protocol Code Sequence           |                        |                                   |                          | X        |           | X                         |
| $\gg(0008,0100)$ | Code Value                                 |                        | $X^*$                             |                          | X        |           | X                         |
| $\gg(0008,0102)$ | Coding Scheme Designator                   |                        | $X^*$                             |                          | X        |           | X                         |
| $\gg(0008,0103)$ | Coding Scheme Version                      |                        |                                   |                          | X        |           | X                         |
| $\gg(0008,0104)$ | Code Meaning                               |                        | $X^*$                             |                          | X        |           | X                         |
| >(0040,0012)     | Pre-Medication                             |                        |                                   |                          |          |           |                           |
| >(0040,0009)     | Scheduled Procedure Step ID                |                        | X                                 |                          | $\times$ |           | X                         |

<span id="page-20-0"></span>**Table 4-11 Attributes involved in Modality Worklist C-FIND Request and Response**

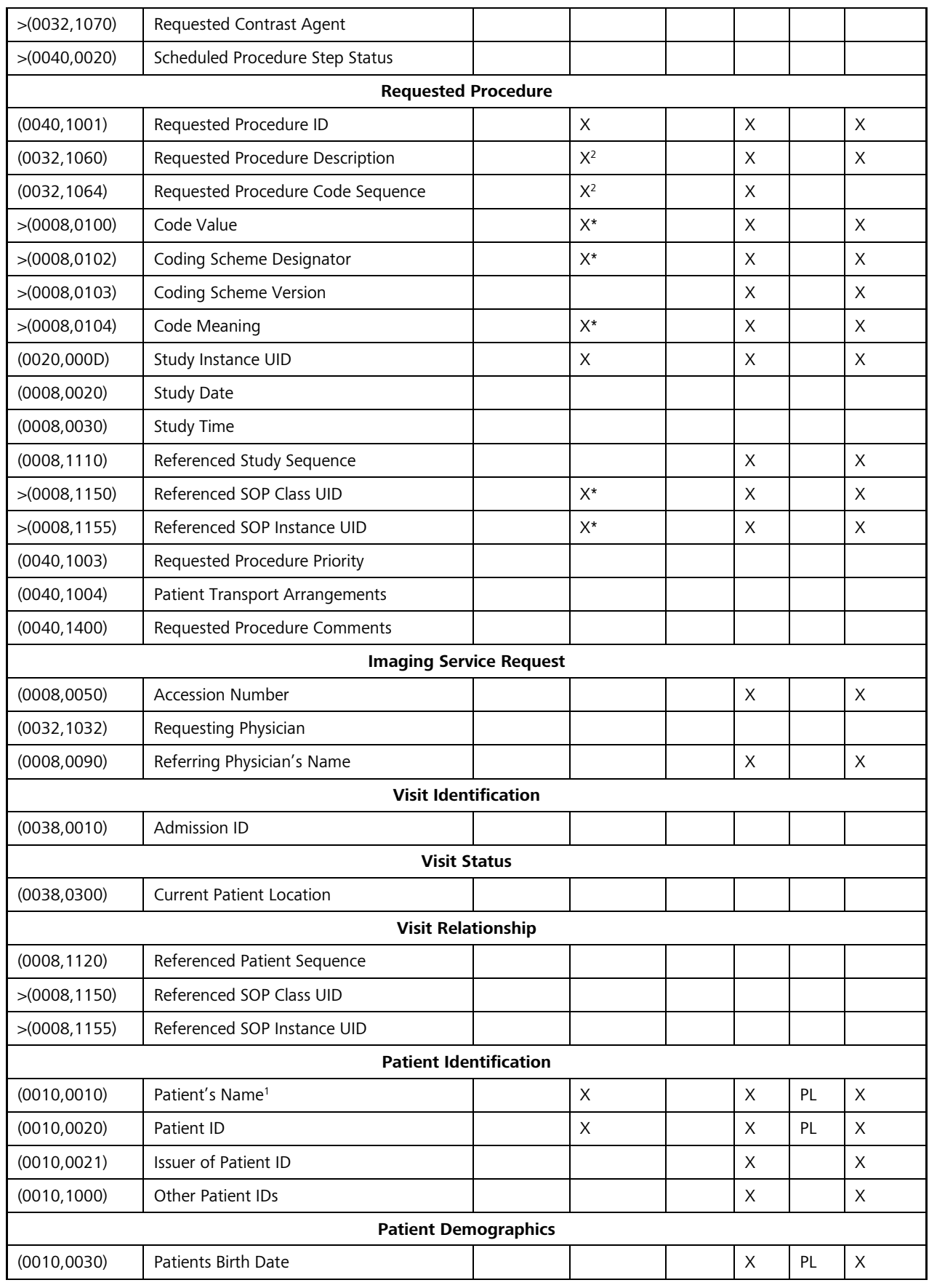

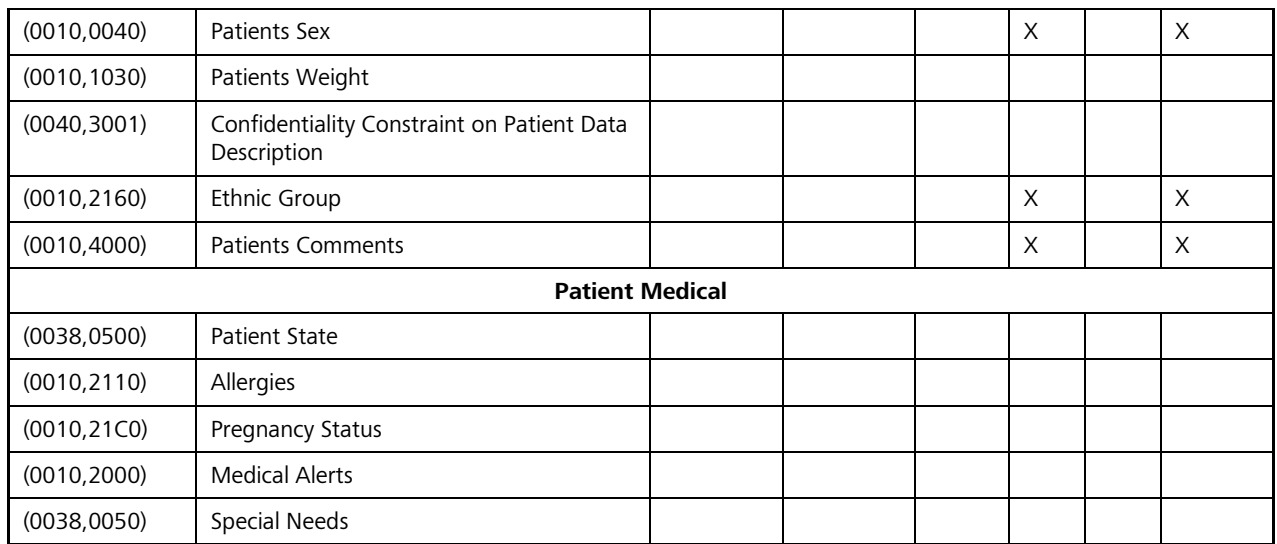

Note <sup>1</sup> : For the patient's name, only the first and last name of the alphabetic component group is displayed on the user interface. However, the entire name including all five components of all three component groups is imported and copied to the SOP Instance.

### **Values of column "Query Keys Matching":**

## **AUTO**

The value is determined automatically and cannot be modified by the user.

### **AUTO<sup>1</sup>**

The value of Scheduled Procedure Step Start Date (0040,0002) is set to the current system date. It cannot be modified by the user.

## **AUTO<sup>2</sup>**

The value of Modality (0008,0060) is set to "AR". It cannot be modified by the user.

### **S**

The type of matching is Single Value Matching.

## **Values of column "Mandatory Query Keys Return":**

### **X**

The Attribute shall be present in the Modality Worklist C-FIND response. If any required Attribute is missing, the corresponding response dataset (Scheduled Procedure Step) will be ignored and not imported by the Application Software.

### **X\***

The Attribute shall be present in the Modality Worklist C-FIND response if its enclosing sequence is present. If any required Attribute is missing, the corresponding C-FIND response dataset (Scheduled Procedure Step) will be ignored and not imported by the Application Software.

**X 1**

Either the Scheduled Procedure Step Description (0040,0007) or the Scheduled Protocol Code Sequence (0040,0008) or both shall be present in the Modality Worklist C-FIND response.

## **X 2**

Either the Requested Procedure Description (0032,1060) or the Requested Procedure Code Sequence (0032,1064) or both shall be present in the Modality Worklist C-FIND response.

## **Values of column "Imported":**

**X**

The value gets imported into the application. Thus, this value may affect SOP Instances that are created as a result of the performed examination.

## **Values of column "Displayed":**

**PL**

Values of this Attribute are visible in the pick list.

## **Values of column "Copied to SOP Instance":**

<span id="page-23-0"></span>**X**

Values of marked Attributes will be stored in created SOP Instances (see Section [8.1.3\).](#page-52-1)

## **4.2.1.3.3 Activity - Query for patient data**

## **4.2.1.3.3.1 Description and Sequencing of Activities**

The activity "Query for patient data" is used by the IPROFILER Application Entity to query a remote Query SCP for patient data. If no patient data is available from the worklist during normal operation, the user can query manually for patient data (using one or more supported Matching Key Attributes). If successful, the resulting patient data is shown on the user interface in a pick list. If no patient data is returned since there are no matches, the pick list is cleared. The user could then perform another query using different Matching Key Attributes or different values. If a query fails, no retry will be performed.

[Figure 4-6](#page-24-0) shows the basic sequence of activities for "Query for patient data".

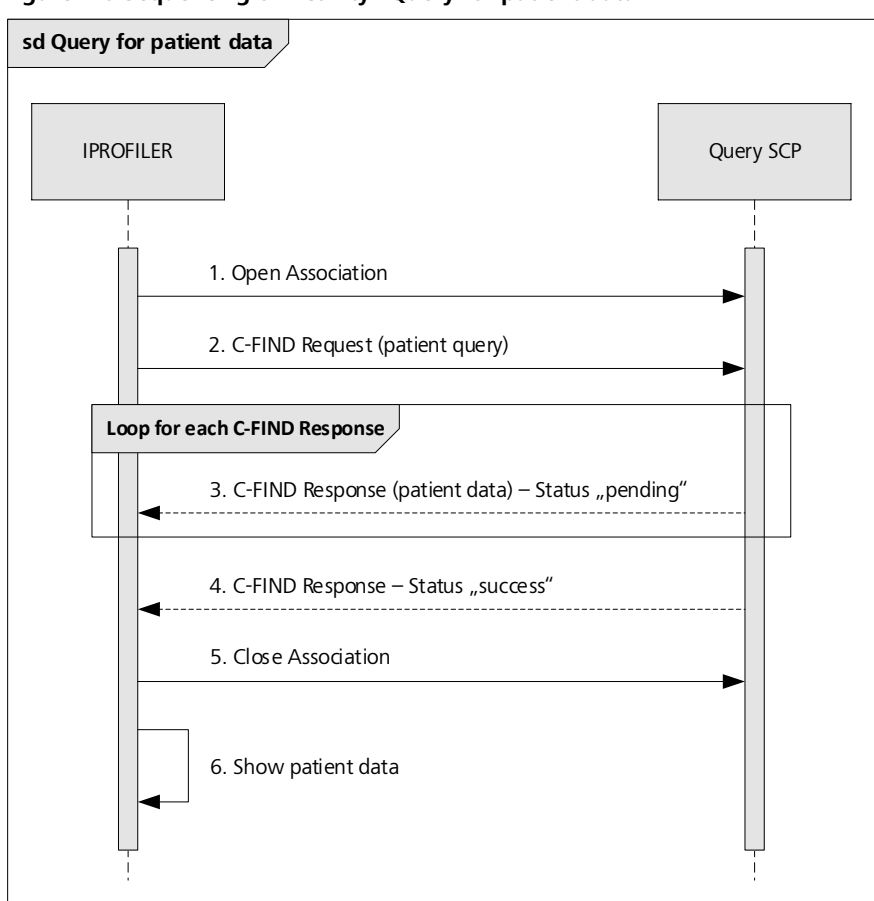

### <span id="page-24-0"></span>**Figure 4-6 Sequencing of Activity "Query for patient data"**

## **4.2.1.3.3.2 Proposed Presentation Contexts**

All of the Presentation Contexts listed in [Table 4-12](#page-24-1) are offered for each Association that is initiated, but during this activity the IPROFILER uses only:

■ Patient Root Query/Retrieve Information Model – FIND with Transfer Syntax ILE as SCU

Each row in [Table 4-12](#page-24-1) represents one of the proposed Presentation Contexts, i.e. if multiple Transfer Syntaxes are proposed for a single SOP Class, they are proposed in separate Presentation Contexts.

<span id="page-24-1"></span>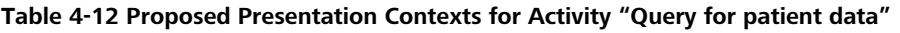

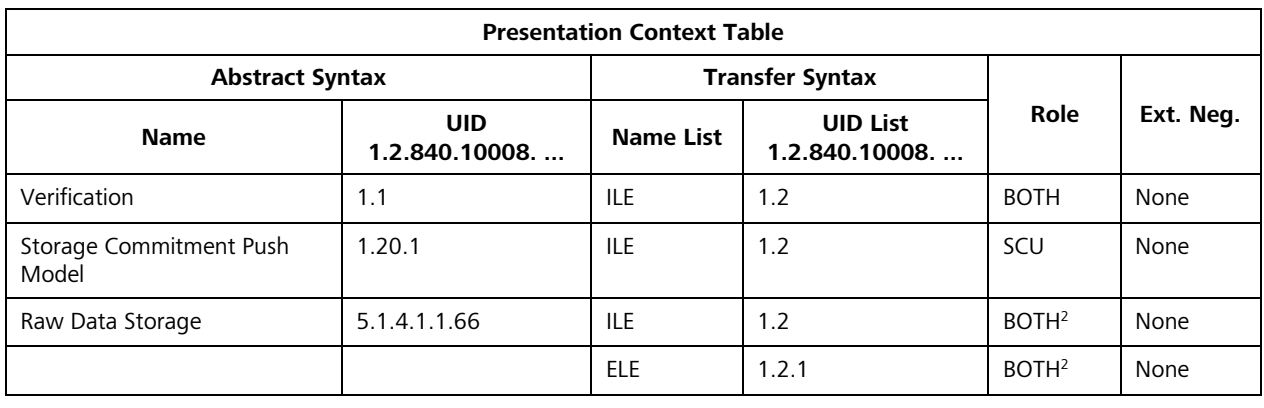

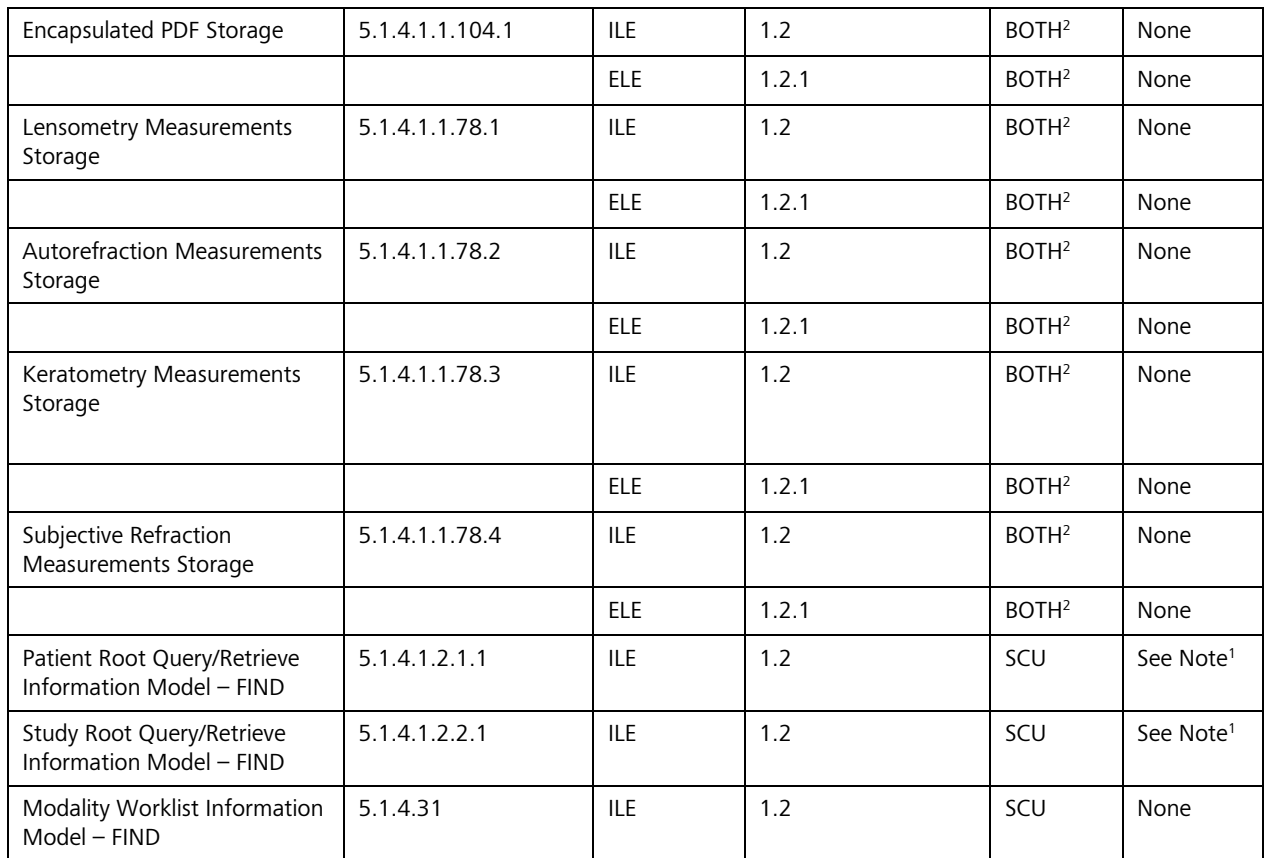

Note<sup>1</sup> : Extended negotiation is used to indicate that the SCU supports relational queries. Although relational queries are not used by the IPROFILER Application Entity, it is required that the SCP supports them. Note<sup>2</sup>: The IPROFILER Application Entity never acts as an SCP.

## **4.2.1.3.3.3 SOP Specific Conformance for Patient Root Query/Retrieve Information Model – FIND SOP Class as SCU**

The IPROFILER Application Entity provides Standard Conformance to the Patient Root Query/Retrieve Information Model – FIND SOP Class as an SCU.

The IPROFILER Application Entity will behave as described in [Table 4-13](#page-25-0) when receiving the C-FIND response command message.

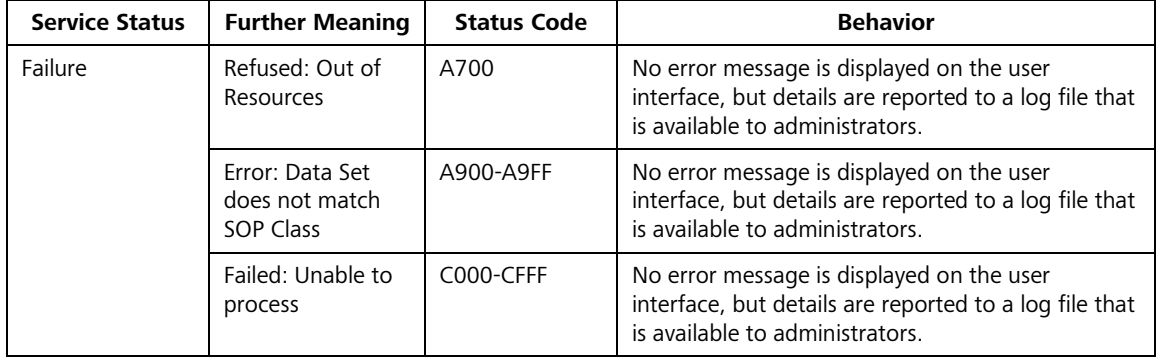

<span id="page-25-0"></span>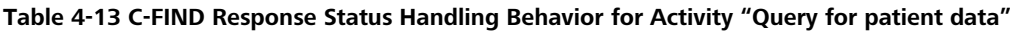

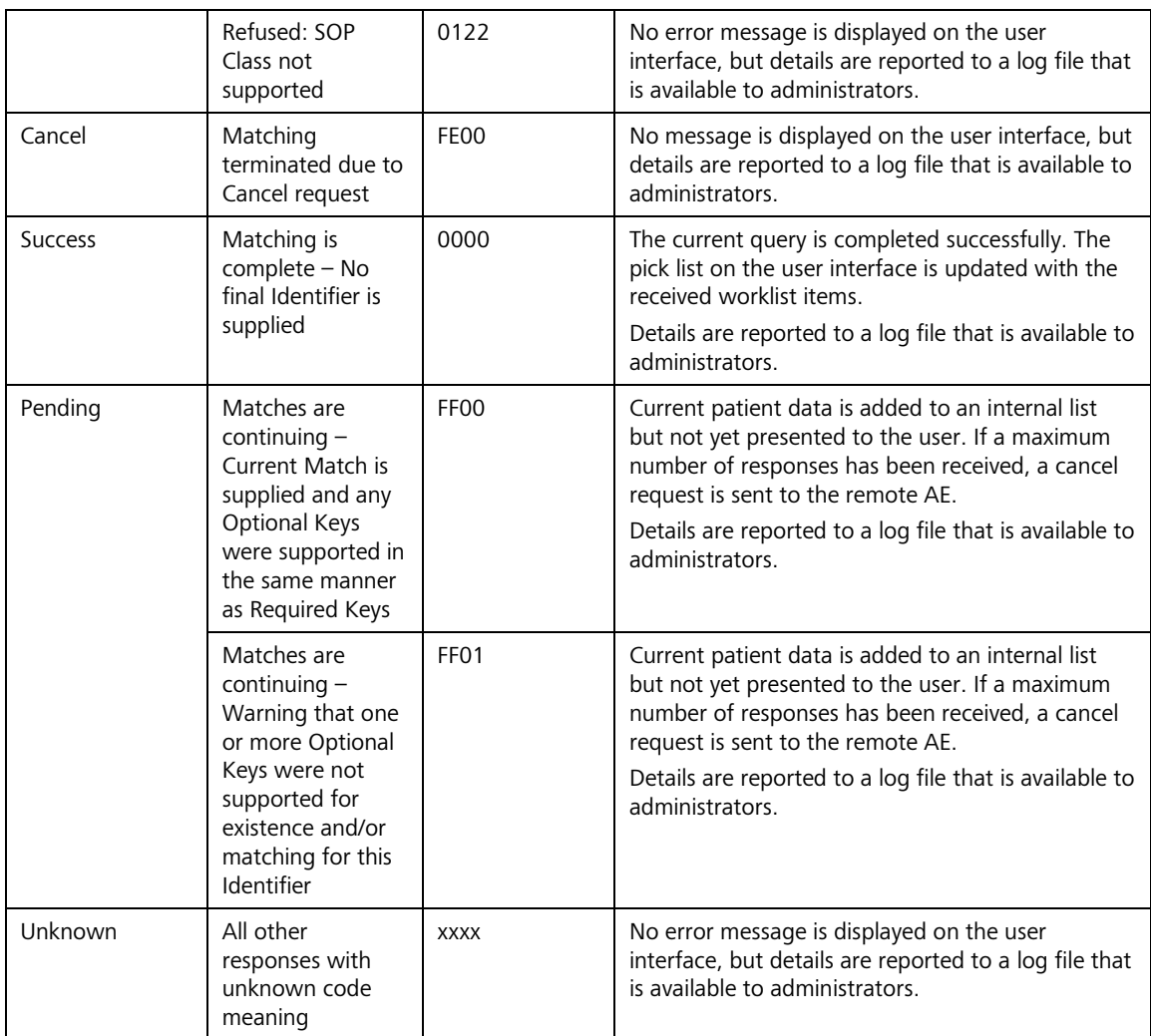

## **Table 4-14 Communication Failure Behavior for Activity "Query for patient data"**

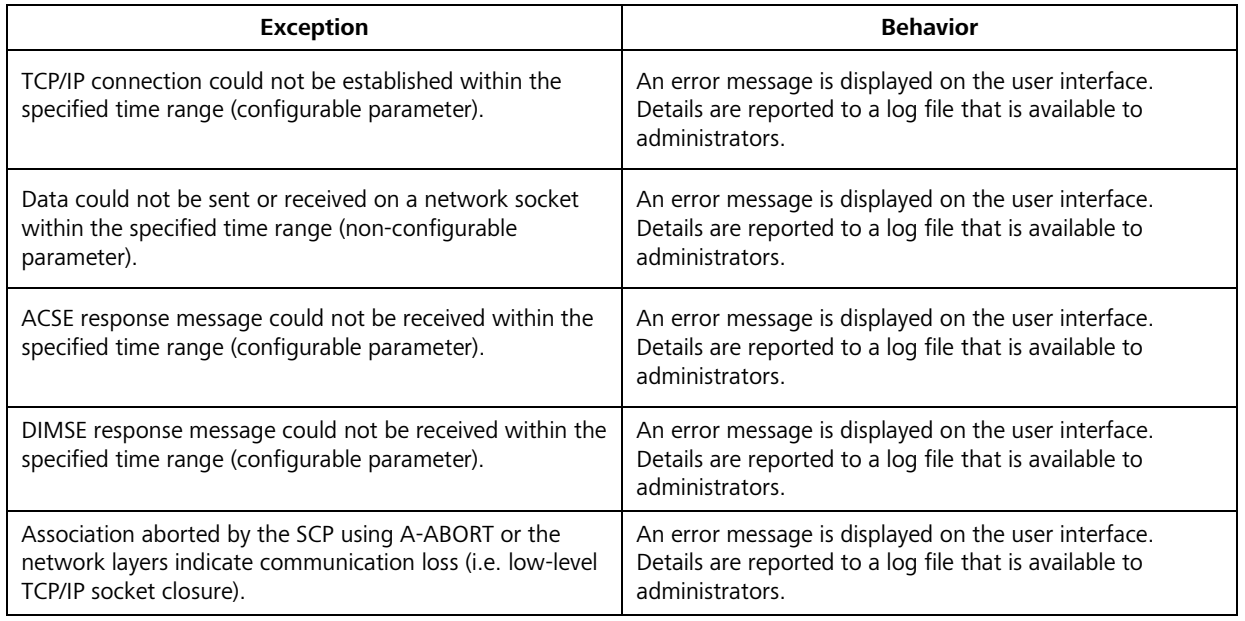

All queries are performed on PATIENT level. Other query/retrieve levels are not supported.

Unexpected Attributes returned in a C-FIND response are ignored in the same manner as requested (optional) Attributes not returned by the SCP. Non-matching responses returned by the SCP due to unsupported Matching Key Attributes are not filtered locally by the IPROFILER Application Entity and thus will still be shown in the pick list. Furthermore, duplicate responses are not filtered out. However, the C-FIND response dataset is checked for "compatibility" with the application before being further processed, i.e. it is checked whether the value field length is within the specified limits and whether all required Attributes are actually present.

The Attribute Specific Character Set (0008,0005) will always be included in the query (with a value of "ISO\_IR 192"). If present in the response, its element value will be used to identify character sets other than the default character set. If the character set is supported (see Section [6\)](#page-39-0), the response dataset is automatically converted to UTF-8. If the character set is not supported or undefined, the response dataset might not be processed correctly (see Section [6](#page-39-0) for details).

A cancel request is issued after a maximum number of C-FIND responses has been received (see Section [4.4.2\)](#page-37-1).

The IPROFILER Application Entity uses a flexible matching scheme that consists of the Attributes Patient's Name (0010,0010) and Patient's Birth Date (0010,0030). At least one of these Attributes has to be specified by the user with a non-empty value but also a combination of Attributes is allowed. The resulting responses are collected to fill the pick list on the user interface.

[Table 4-15](#page-27-0) lists the Attributes that are requested from the remote AE. It also shows in detail which of these Attributes are used as Matching Keys (with one of the given types of matching), required to be returned with a value, might be specified by the user as interactive Query Keys, imported into the application, displayed on the user interface and copied to the created SOP Instance.

| <b>Tag</b>   | <b>Tag Name</b>                     | Query Keys<br>Matching | Keys<br>Mandatory<br>Return<br>Query | Interactive<br>Key<br>Query | Imported | Displayed | SOP Instance<br>Copied to |
|--------------|-------------------------------------|------------------------|--------------------------------------|-----------------------------|----------|-----------|---------------------------|
|              | <b>Query/Retrieve Level PATIENT</b> |                        |                                      |                             |          |           |                           |
| (0010, 0010) | Patient's Name <sup>1</sup>         | W                      | X                                    | X                           | X        | $\times$  | X                         |
| (0010, 0020) | Patient ID                          | U                      |                                      |                             | X        |           | X                         |
| (0010, 0021) | <b>Issuer of Patient ID</b>         | U                      |                                      |                             | X        |           | X                         |
| (0010, 0030) | Patient's Birth Date                | S, U                   |                                      | X                           | X        | $\times$  | X                         |
| (0010, 0040) | Patient's Sex                       | U                      |                                      |                             | X        |           | X                         |
| (0010, 1000) | <b>Other Patient IDs</b>            | U                      |                                      |                             | X        |           |                           |
| (0010, 2160) | <b>Ethnic Group</b>                 | U                      |                                      |                             | X        |           | X                         |
| (0010, 4000) | <b>Patient Comments</b>             | U                      |                                      |                             | X        |           | X                         |

<span id="page-27-0"></span>**Table 4-15 Attributes involved in Patient Root Query/Retrieve C-FIND Request and Response**

Note<sup>1</sup>: For the patient's name, only the first and last name of the of the alphabetic component group is displayed on the user interface. However, the entire name including all five components of all three component groups is imported and copied to the SOP Instance.

## **Values of Column "Query Keys Matching":**

**S**

The type of matching is Single Value Matching.

## **U**

The type of matching is Universal Matching.

### **W**

The type of matching is Wild Card Matching.

## **Values of Column "Mandatory Query Keys Return":**

**X**

The Attribute shall be present in the Patient Root Query/Retrieve C-FIND response. If any required Attribute is missing, the corresponding C-FIND response dataset will be ignored and not imported by the Application Software.

## **Values of Column "Imported":**

**X**

The value gets imported into the application. Thus, this value may affect SOP Instances that are created as a result of the performed examination.

## **Values of Column "Displayed":**

**X**

Values of this Attribute are visible in the pick list.

## **Values of Column "Copied to SOP Instance":**

**X**

Values of marked Attributes will be stored in created SOP Instances (see Section [8.1.3\).](#page-52-1)

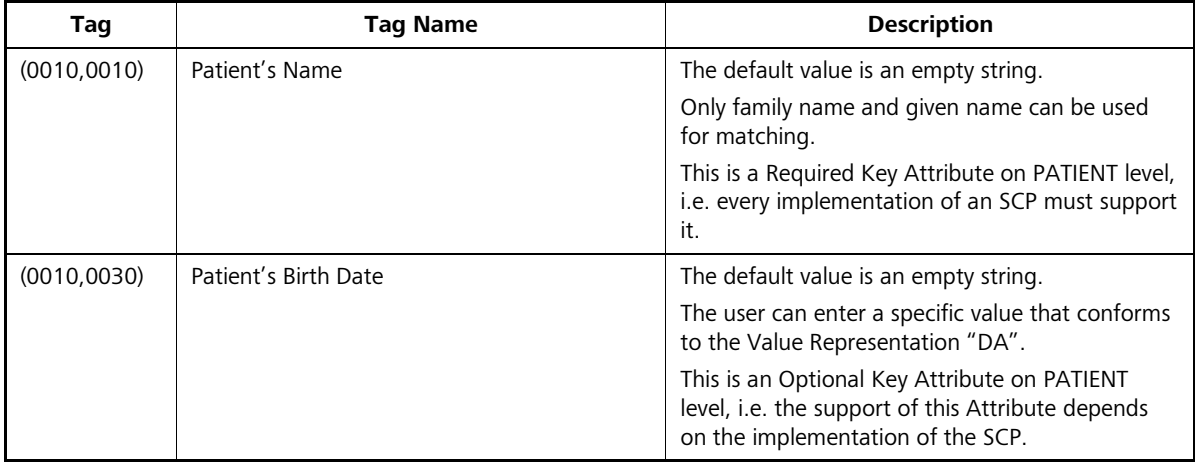

### **Table 4-16 Query Key Details for Patient Root Query/Retrieve C-FIND Request**

## **4.2.1.3.4 Activity – Send acquired data**

## **4.2.1.3.4.1 Description and Sequencing of Activities**

The activity "Send acquired data" is used by the IPROFILER Application Entity to transfer acquired data to a remote Storage SCP. After a measurement has been made and the user pressed the "Save" button, the acquired measurement data is converted, enriched with data from the currently selected item of the pick list and stored in DICOM format. Depending on the type of measurement, SOP Instances of various SOP Classes are created. Finally, the created SOP Instances are transferred to the remote Storage SCP using the appropriate

Storage SOP Class. If sending of an SOP Instance fails, no automatic retry will be performed. However, when a new Association has been established, an attempt will be made to send the remaining SOP Instances. [Figure 4-7](#page-29-0) shows the basic sequence of activities for "Send acquired data".

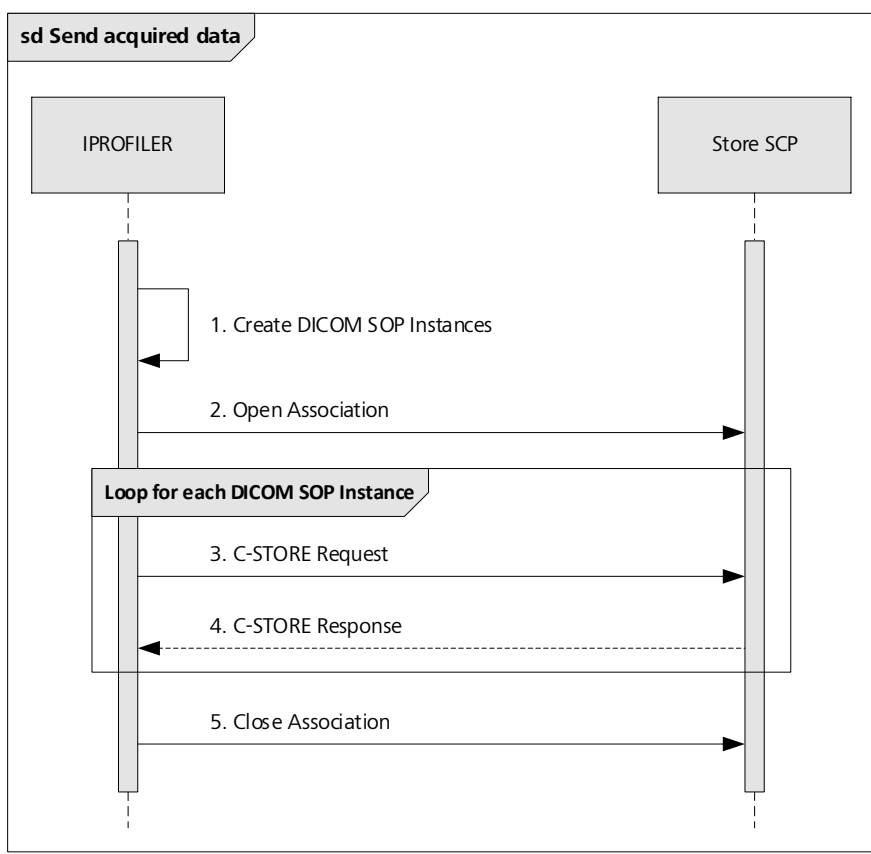

<span id="page-29-0"></span>**Figure 4-7 Sequencing of Activity "Send acquired data"**

## **4.2.1.3.4.2 Proposed Presentation Contexts**

All of the Presentation Contexts listed in [Table 4-17](#page-30-0) are offered for each Association that is initiated, but during this activity the IPROFILER uses only:

- Autorefraction Measurements Storage with Transfer Syntax ELE (Transfer Syntax ILE as fallback) as SCU
- Keratometry Measurements Storage with Transfer Syntax ELE (Transfer Syntax ILE as fallback) as SCU
- Encapsulated PDF Storage with Transfer Syntax ELE (Transfer Syntax ILE as fallback) as SCU

Each row in [Table 4-17](#page-30-0) represents one of the proposed Presentation Contexts, i.e. if multiple Transfer Syntaxes are proposed for a single SOP Class, they are proposed in separate Presentation Contexts.

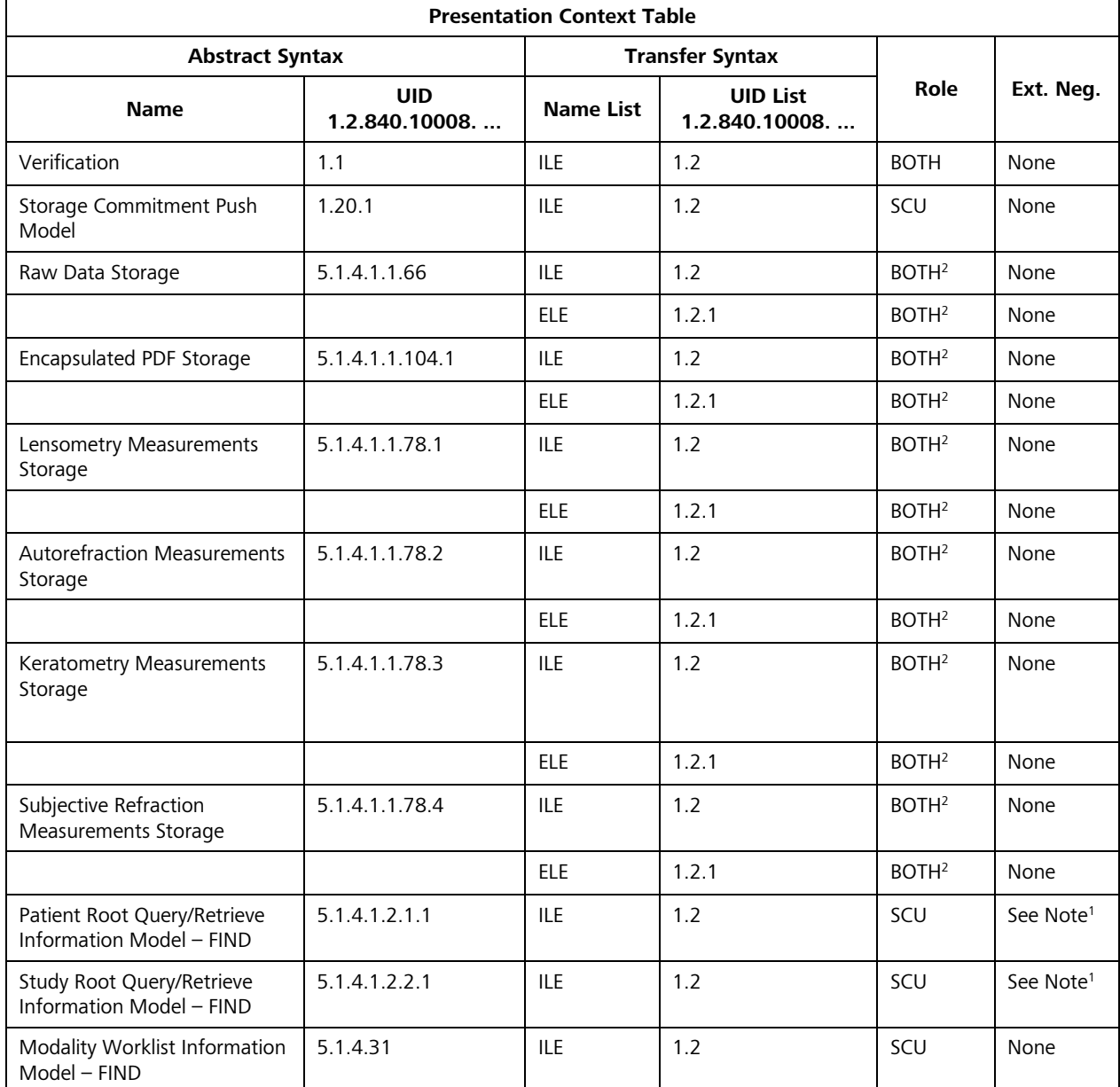

## <span id="page-30-0"></span>**Table 4-17 Proposed Presentation Contexts for Activity "Send acquired data"**

Note<sup>1</sup>: Extended negotiation is used to indicate that the SCU supports relational queries. However, relational queries are not used by the IPROFILER Application Entity.

Note<sup>2</sup>: The IPROFILER Application Entity never acts as an SCP.

If offered a choice of Transfer Syntaxes in the accepted Presentation Contexts, the IPROFILER Application Entity will prefer the Transfer Syntax Explicit VR Little Endian (ELE).

## **4.2.1.3.4.3 SOP Specific Conformance to Storage SOP Classes**

The IPROFILER Application Entity provides Standard Conformance to the respective Storage SOP Class as an SCU.

The IPROFILER Application Entity will behave as described in [Table 4-18](#page-31-0) when receiving the C-STORE response command message.

| <b>Service Status</b> | <b>Further Meaning</b>                      | <b>Status Code</b> | <b>Behavior</b>                                                                                                    |
|-----------------------|---------------------------------------------|--------------------|----------------------------------------------------------------------------------------------------|
| Failure               | Refused: Out of<br>Resources                | A700-A7FF          | Two retries are made before this is treated as a<br>permanent failure.                                                               |
|                       |                                             |                    | The error status is displayed on the user interface.<br>Details are reported to a log file that is available to<br>administrators.   |
|                       | Error: Data Set<br>does not match           | A900-A9FF          | This is treated as a permanent failure. No retries<br>are made.                                                                      |
|                       | <b>SOP Class</b>                            |                    | The error status is displayed on the user interface.<br>Details are reported to a log file that is available to<br>administrators.   |
|                       | Error: Cannot<br>understand                 | C000-CFFF          | This is treated as a permanent failure. No retries<br>are made.                                                                      |
|                       |                                             |                    | The error status is displayed on the user interface.<br>Details are reported to a log file that is available to<br>administrators.   |
|                       | Refused: SOP<br>Class not                   | 0122               | This is treated as a permanent failure. No retries<br>are made.                                                                      |
|                       | supported                                   |                    | The error status is displayed on the user interface.<br>Details are reported to a log file that is available to<br>administrators.   |
| Warning               | Coercion of Data<br><b>B000</b><br>Elements |                    | This is treated as an error. No retries are made<br>and the remaining SOP Instances are not sent.                                    |
|                       |                                             |                    | The error status is displayed on the user interface.<br>Details are reported to a log file that is available to<br>administrators.   |
|                       | Data Set does not<br>match SOP Class        | <b>B007</b>        | This is treated as an error. No retries are made<br>and the remaining SOP Instances are not sent.                                    |
|                       |                                             |                    | The error status is displayed on the user interface.<br>Details are reported to a log file that is available to<br>administrators.   |
|                       | Elements<br>Discarded                       | <b>B006</b>        | This is treated as an error. No retries are made<br>and the remaining SOP Instances are not sent.                                    |
|                       |                                             |                    | The error status is displayed on the user interface.<br>Details are reported to a log file that is available to<br>administrators.   |
| Success               | 0000<br><b>Success</b>                      |                    | The SOP Instance was received successfully by the<br>remote AE.                                                                      |
|                       |                                             |                    | The success status is displayed on the user<br>interface. Details are reported to a log file that is<br>available to administrators. |
| Unknown               | All other                                   | <b>XXXX</b>        | This is treated as a permanent failure.                                                                                              |
|                       | responses with<br>unknown code              |                    | An error message is displayed on the user<br>interface. Details are reported to a log file that is<br>available to administrators.   |

<span id="page-31-0"></span>**Table 4-18 C-STORE Response Status Handling Behavior for Activity "Send acquired data"**

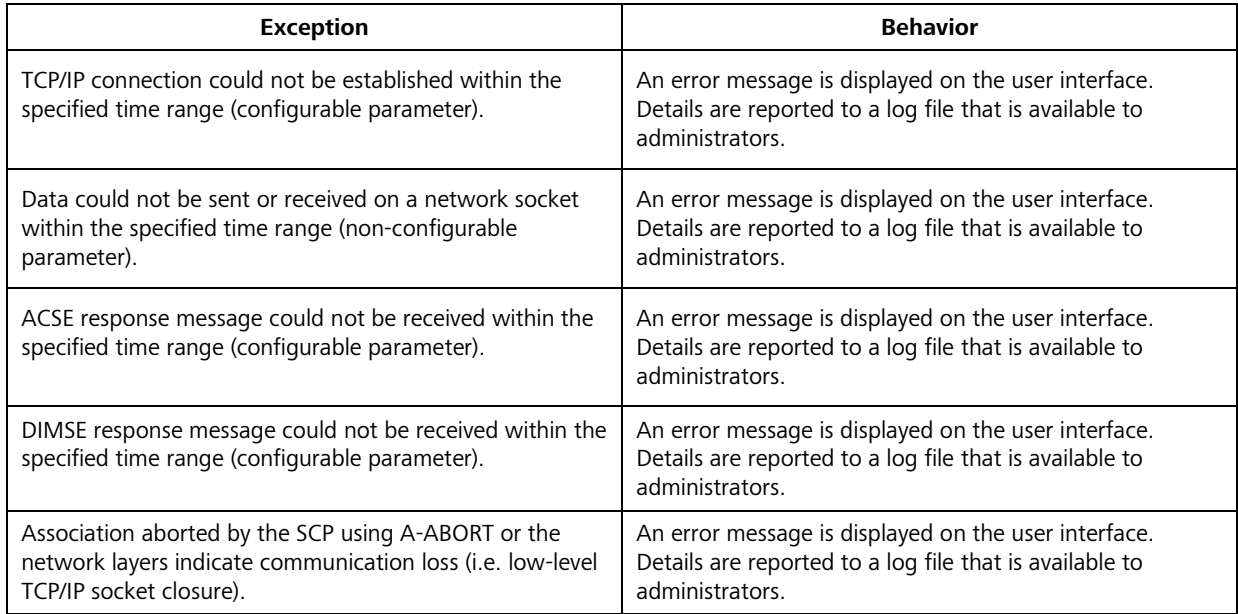

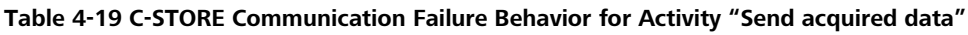

## **4.2.1.3.1 Activity – Merge patient and send all data**

## **4.2.1.3.1.1 Description and Sequencing of Activities**

The activity "Merge patient and send all data" is used by the IPROFILER Application Entity when a measurement has been performed for a local patient and the user later wants to send the data that has been acquired and stored locally to the remote Storage SCP. For this purpose, the local patient must first be merged with a corresponding entry in the remote system. After that, all locally stored data for this patient is transferred automatically to the remote Storage SCP. If sending of an SOP Instance fails, no automatic retry will be performed. However, when a new Association has been established, an attempt will be made to send the remaining SOP Instances.

[Figure 4-8](#page-33-0) shows the basic sequence of activities for "Merge patient and send all data".

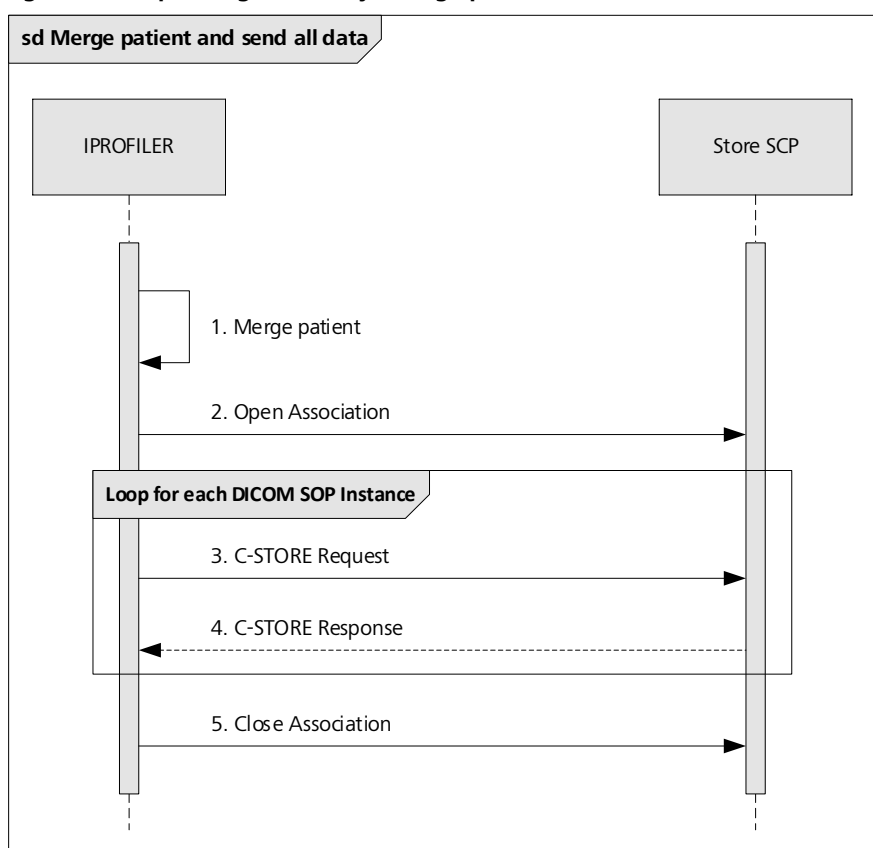

<span id="page-33-0"></span>**Figure 4-8 Sequencing of Activity "Merge patient and send all data"**

## **4.2.1.3.1.2 Proposed Presentation Contexts**

All of the Presentation Contexts listed in [Table 4-20](#page-33-1) are offered for each Association that is initiated, but during this activity the IPROFILER uses only:

- Autorefraction Measurements Storage with Transfer Syntax ELE (Transfer Syntax ILE as fallback) as SCU
- Keratometry Measurements Storage with Transfer Syntax ELE (Transfer Syntax ILE as fallback) as SCU
- Encapsulated PDF Storage with Transfer Syntax ELE (Transfer Syntax ILE as fallback) as SCU

Each row in [Table 4-20](#page-33-1) represents one of the proposed Presentation Contexts, i.e. if multiple Transfer Syntaxes are proposed for a single SOP Class, they are proposed in separate Presentation Contexts.

<span id="page-33-1"></span>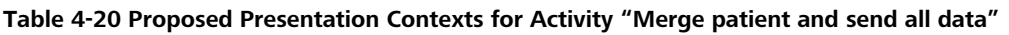

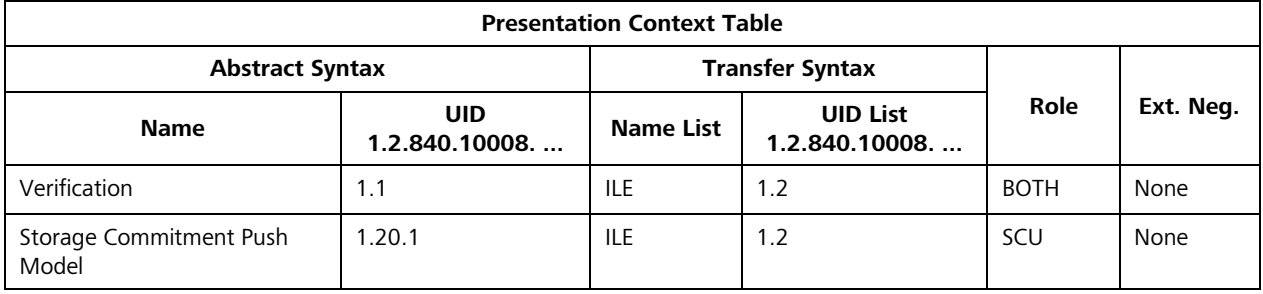

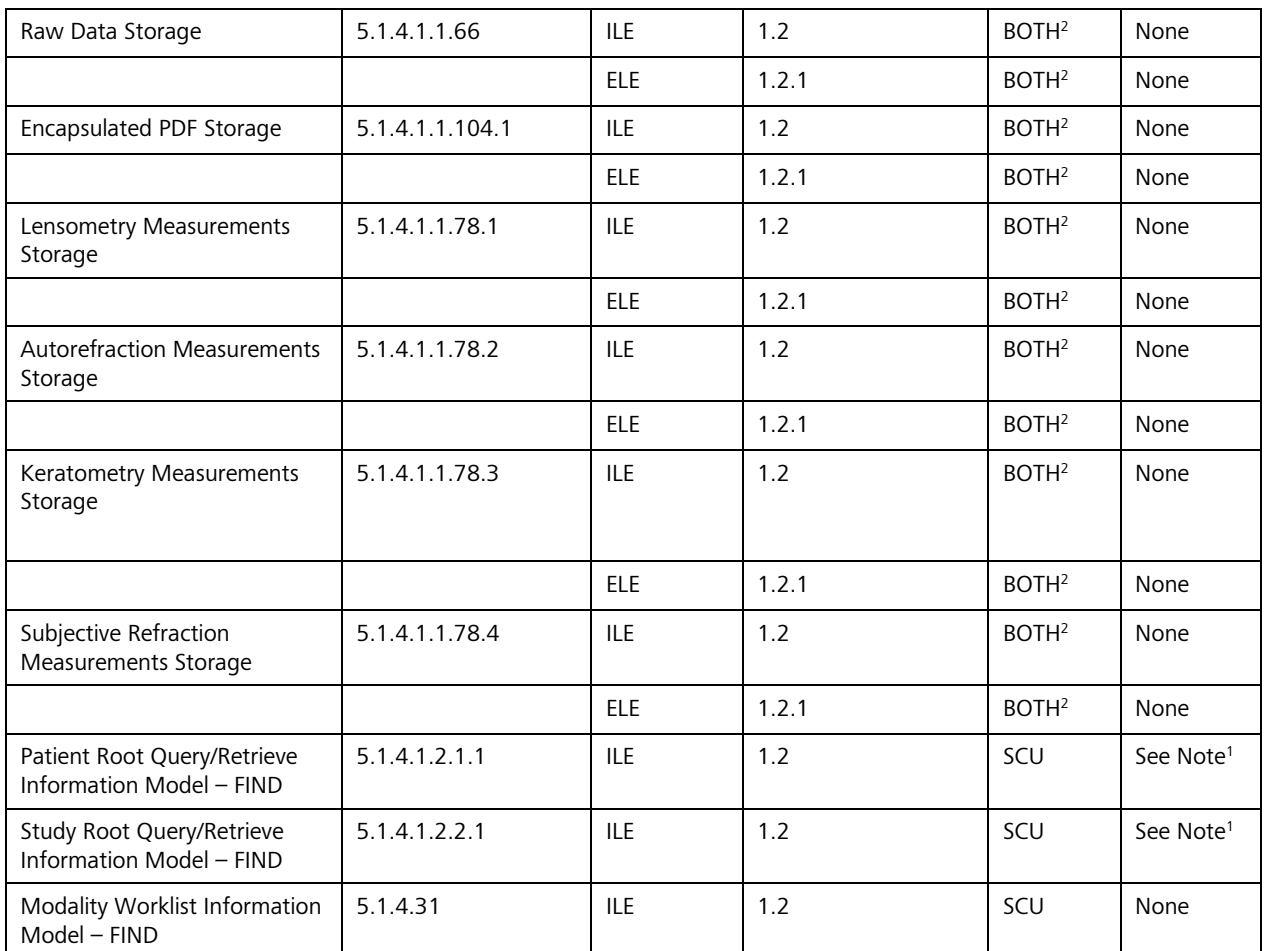

Note<sup>1</sup>: Extended negotiation is used to indicate that the SCU supports relational queries. However, relational queries are not used by the IPROFILER Application Entity.

Note<sup>2</sup>: The IPROFILER Application Entity never acts as an SCP.

If offered a choice of Transfer Syntaxes in the accepted Presentation Contexts, the IPROFILER Application Entity will prefer the Transfer Syntax Explicit VR Little Endian (ELE).

## **4.2.1.3.1.3 SOP Specific Conformance to Storage SOP Classes**

The IPROFILER Application Entity provides Standard Conformance to the respective Storage SOP Class as an SCU.

The IPROFILER Application Entity will behave as described in [Table 4-21](#page-34-0) when receiving the C-STORE response command message.

<span id="page-34-0"></span>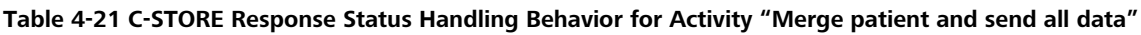

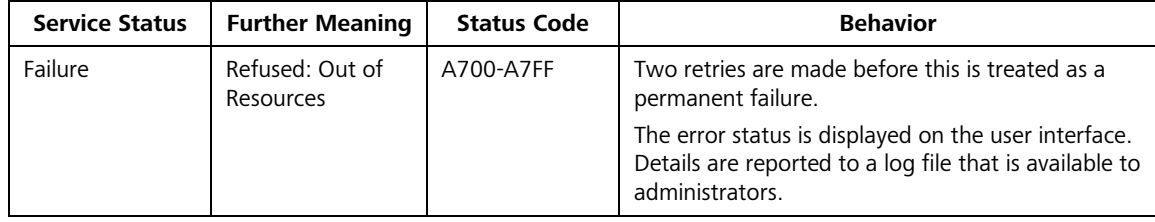

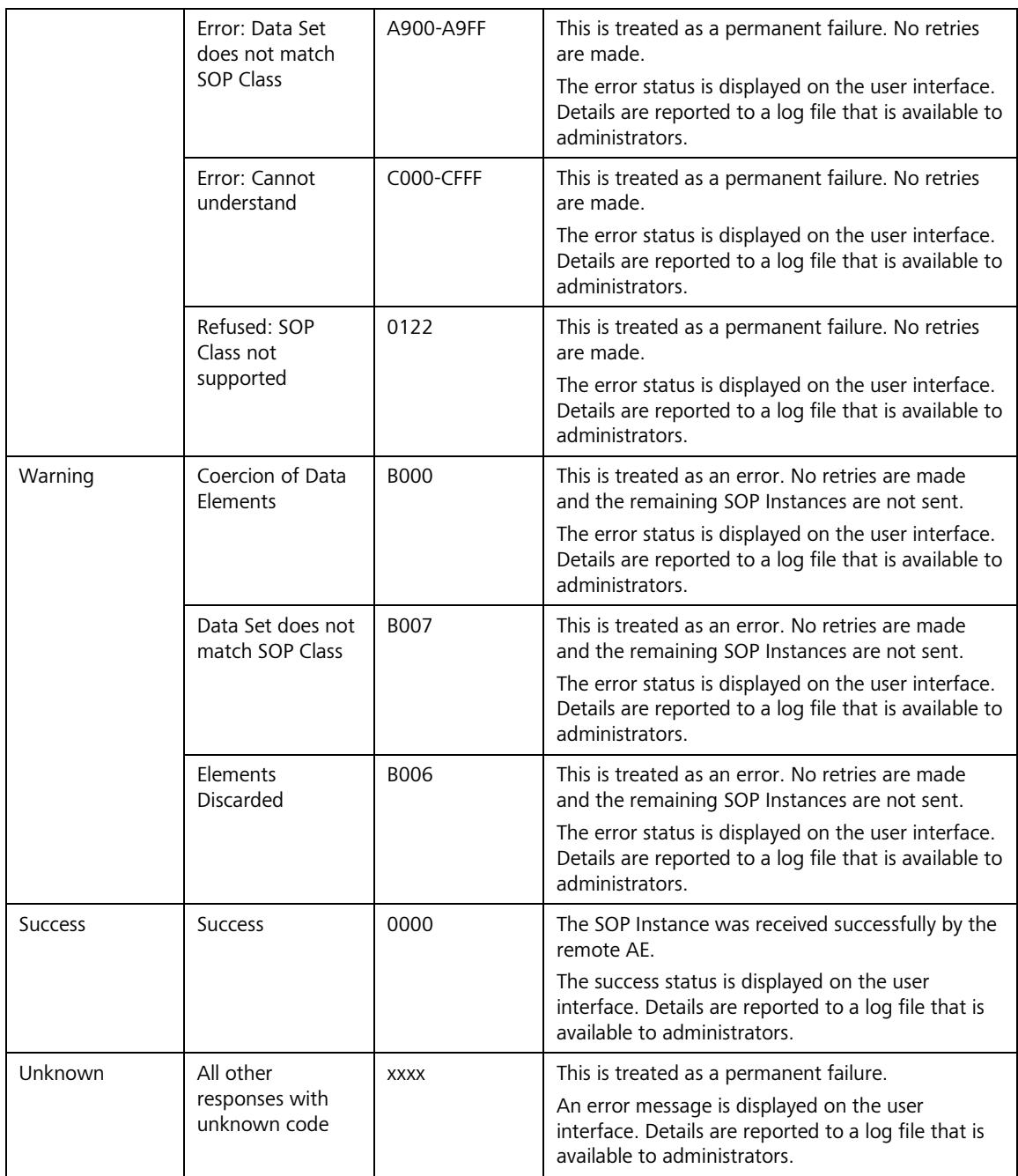

## **Table 4-22 C-STORE Communication Failure Behavior for Activity "Merge patient and send all data"**

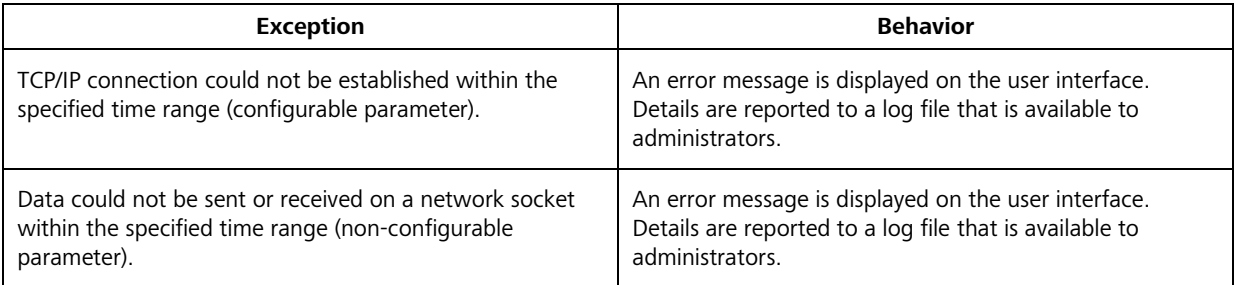

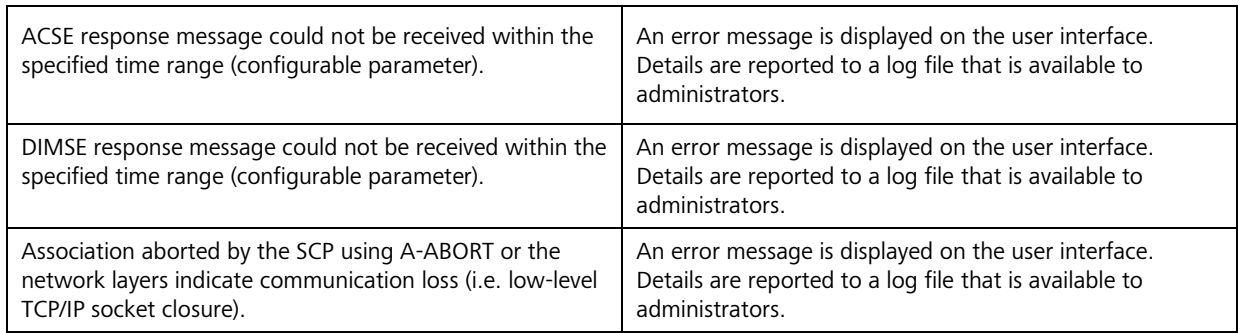

## <span id="page-36-0"></span>**4.2.1.4 Association Acceptance Policy**

<span id="page-36-1"></span>The IPROFILER Application Entity does not accept Associations.

## **4.3 Network Interfaces**

## <span id="page-36-2"></span>**4.3.1 Physical Network Interface**

The physical network interface is not visible for the i.Profiler *plus* Application Software. It uses the communication stack offered by the operating system.

## <span id="page-36-3"></span>**4.3.2 Additional Protocols**

The i.Profiler *plus* supports DHCP (Dynamic Host Configuration Protocol) as a client in order to automatically assign an IP address and other network configuration parameters to the device. In general, the entire network configuration is managed by the operating system.

## <span id="page-36-4"></span>**4.3.3 IPv4 and IPv6 Support**

<span id="page-36-5"></span>The i.Profiler *plus* only supports IPv4 connections.

## **4.4 Configuration**

The network-related configuration is usually specified at the time of installation by service personnel. The following settings are available on the "FORUM" screen in the network configuration of the i.Profiler *plus* .

## <span id="page-36-6"></span>**4.4.1 AE Title/Presentation Address Mapping**

The mapping from AE Titles to IP addresses and TCP/IP ports is configurable as described in the following subsections. Both local and remote AEs are assigned a logical name that is used to describe them in the user interface.

### <span id="page-36-7"></span>**4.4.1.1 Local AE Titles**

The local IP address is administered by the operating system. Changes to the network configuration can only be done by service personnel. The local AE Title is configurable. [Table 4-23](#page-36-8) shows the default values.

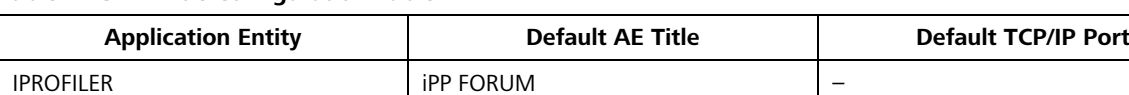

### <span id="page-36-8"></span>**Table 4-23 AE Title Configuration Table**

## <span id="page-37-0"></span>**4.4.1.2 Remote AE Titles/Presentation Address Mapping**

The remote AE Titles, IP addresses and TCP/IP ports can be configured individually for the following services in the "Network" section of the "Settings" screen.

## **4.4.1.2.1 Workflow Management**

The IPROFILER Application Entity allows for specifying a single remote Modality Worklist SCP. After the AE Title, IP address and TCP/IP port of the remote AE have been configured, the settings can be checked by pressing the "Test connection" button.

## **4.4.1.2.1 Storage**

The IPROFILER Application Entity allows for specifying a single remote Storage SCP. After the AE Title, IP address and TCP/IP port of the remote AE have been configured, the settings can be checked by pressing the "Test connection" button.

## **4.4.1.2.1 Query/Retrieve**

The IPROFILER Application Entity allows for specifying a single remote Query SCP. After the AE Title, IP address and TCP/IP port of the remote AE have been configured, the settings can be checked by pressing the "Test connection" button.

## <span id="page-37-1"></span>**4.4.2 Parameters**

## <span id="page-37-2"></span>**4.4.2.1 General Parameters**

The IPROFILER Application Entity allows for configuring a number of parameters. [Table 4-24](#page-37-3) only shows those configuration parameters that are relevant to DICOM communication.

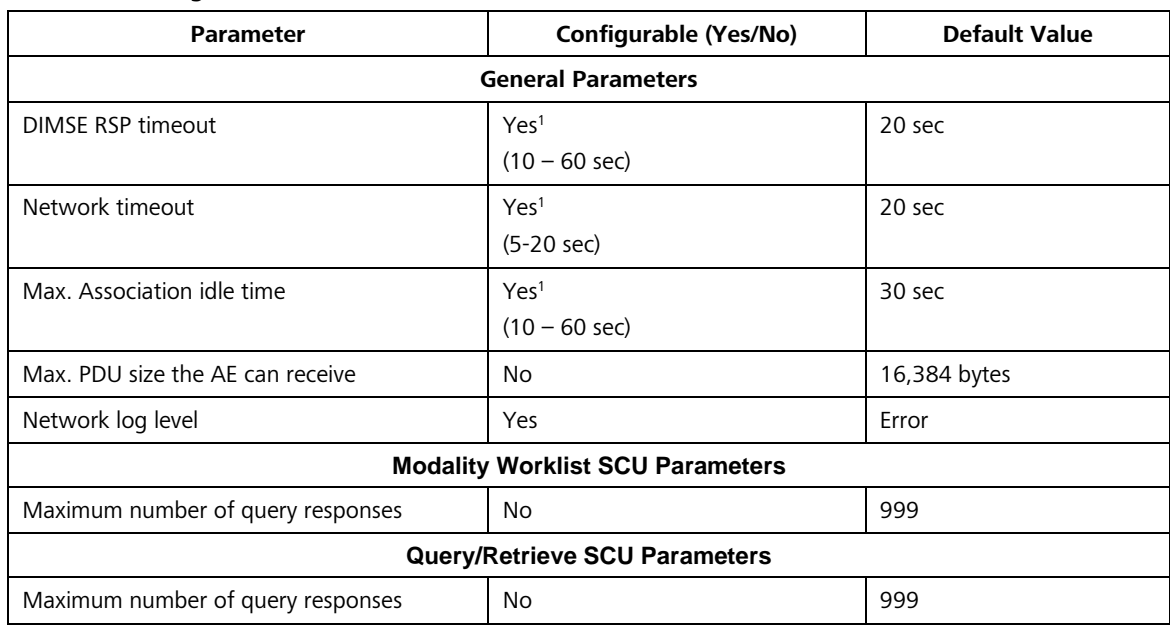

#### <span id="page-37-3"></span>**Table 4-24 Configuration Parameters**

Note<sup>1</sup>: This parameter is only configurable by service personnel.

## **5 Media Interchange**

<span id="page-38-0"></span>Media Interchange is not supported by the i.Profiler *plus* Application Software.

## **6 Support of Character Sets**

<span id="page-39-0"></span>The IPROFILER Application Entity fully supports the character set listed in [Table 6-1.](#page-39-1)

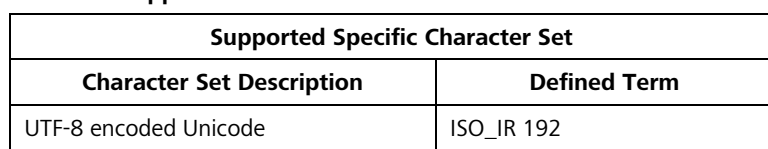

<span id="page-39-1"></span>**Table 6-1 Supported Character Set**

For the activities "Query for worklist items" and "Query for patient data", the Specific Character Set (0008,0005) Attribute is always added to the C-FIND request dataset with a value of "ISO\_IR 192" (UTF-8). In the C-FIND response dataset, all character sets that are listed in [Table 6-2](#page-39-2) can be processed. Internally, the response dataset is automatically converted to UTF-8. If an unsupported or undefined specific character set is received with a C-FIND response dataset, it might result in special characters not being displayed correctly and not being stored correctly in the created SOP Instances.

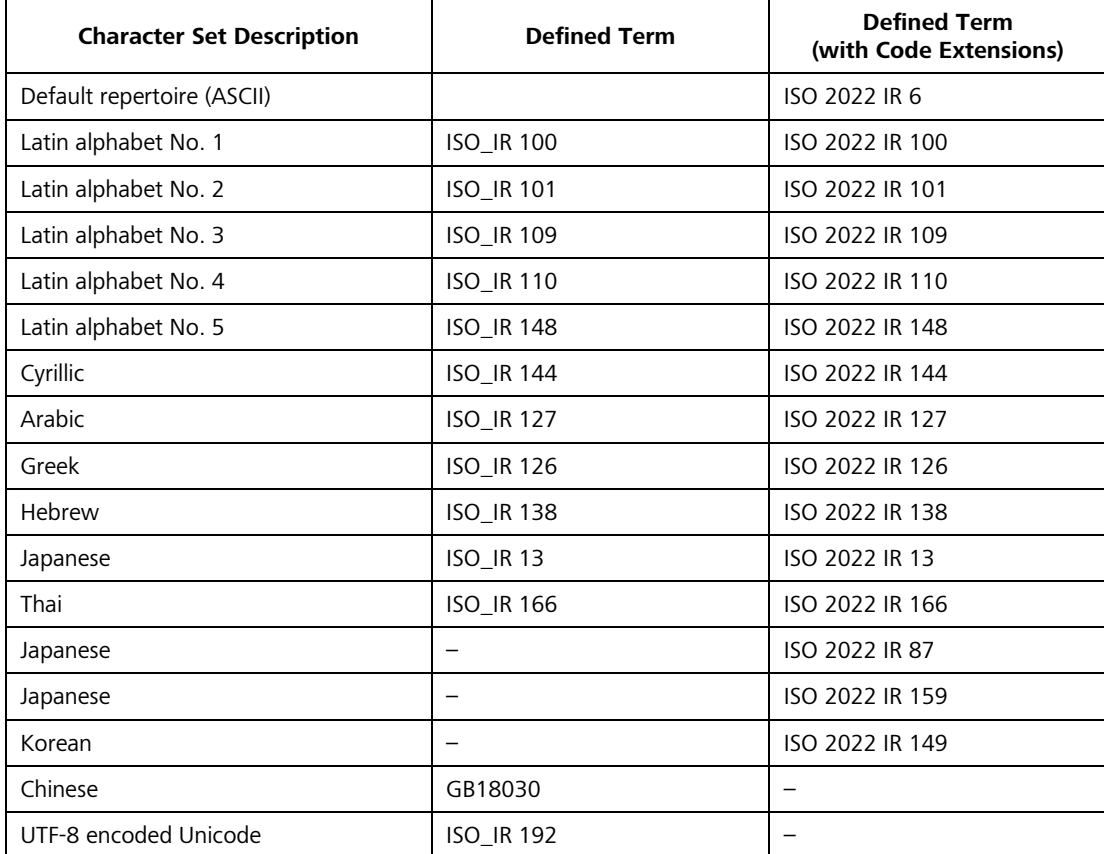

#### <span id="page-39-2"></span>**Table 6-2 Supported Character Sets in C-FIND Response Dataset**

For the activity "Send acquired data", the value of the Specific Character Set (0008,0005) Attribute in the created SOP Instances is always set to "ISO\_IR 192", so the character strings are encoded with UTF-8. The user interface supports the display of all characters of the UTF-8 character set.

## **7 Security**

## <span id="page-40-1"></span><span id="page-40-0"></span>**7.1 Security Profiles**

The i.Profiler *plus* does not support any security profiles.

## <span id="page-40-2"></span>**7.2 Association Level Security**

The i.Profiler *plus* does not support any association level security.

## <span id="page-40-3"></span>**7.3 Application Level Security**

The DICOM capabilities of the i.Profiler *plus* Application Software do not support any specific security measures.

- It is assumed that i.Profiler *plus* Application Software is used within a secured environment. It is assumed that a secured environment includes at a minimum Firewall or router protections to ensure that only approved external hosts have network access to i.Profiler *plus* Application Software.
- Firewall or router protections to ensure that i.Profiler <sup>plus</sup> Application Software only has network access to approve external hosts and services.
- Any communication with external hosts and services outside the locally secured environment use appropriate secure network channels (e.g. such as a Virtual Private Network (VPN)).

Other network security procedures such as automated intrusion detection may be appropriate in some environments. Additional security features may be established by the local security policy and are beyond the scope of this conformance statement.

The basic configuration of the system can only be changed by service personnel.

## **8 Annexes**

## <span id="page-41-1"></span><span id="page-41-0"></span>**8.1 IOD Contents**

## <span id="page-41-2"></span>**8.1.1 Created SOP Instance(s)**

### **Abbreviations used for Presence of Values (PoV):**

## **VNAP**

Value Not Always Present (Attribute sent zero length if no value is present)

## **ANAP**

Attribute is not always present

## **ALWAYS**

Attribute is always present with a value

## **EMP**T**Y**

Attribute is sent without a value

## **Abbreviations used for Sources of Data (Source):**

**USER**

The Attribute value source is from User input

### **AUTO**

The Attribute value is generated automatically

### **CONFIG**

The Attribute value source is a configurable parameter

## **ACQUISITION**

The Attribute value is generated from data acquisition/measurement process

## **ANALYSIS**

The Attribute value is generated from a post-acquisition data analysis/calculation

### **MWL**

The Attribute value is the same as the value received using the DICOM Modality Worklist service

## **PRQ**

The Attribute value is same as the value received using the DICOM Patient Root Query service

<span id="page-42-0"></span>**8.1.1.1 Autorefraction Measurements Information Object Definition**

| IE                  | <b>Module</b>                              | Reference  | <b>Presence of Module</b> |
|---------------------|--------------------------------------------|------------|---------------------------|
| Patient             | Patient                                    | Table 8-4  | <b>ALWAYS</b>             |
|                     | Clinical Trial Subject                     |            | <b>NEVER</b>              |
| Study               | General Study                              | Table 8-5  | <b>ALWAYS</b>             |
|                     | Patient Study                              |            | <b>NEVER</b>              |
|                     | Clinical Trial Study                       |            | <b>NEVER</b>              |
| Series              | <b>General Series</b>                      | Table 8-6  | <b>ALWAYS</b>             |
|                     | <b>Autorefraction Measurements Series</b>  | Table 8-9  | <b>ALWAYS</b>             |
|                     | <b>Clinical Trial Series</b>               |            | <b>NEVER</b>              |
| Equipment           | General Equipment                          | Table 8-7  | <b>ALWAYS</b>             |
|                     | <b>Enhanced General Equipment</b>          | Table 8-8  | <b>ALWAYS</b>             |
| <b>Measurements</b> | General Ophthalmic Refractive Measurements | Table 8-10 | <b>ALWAYS</b>             |
|                     | <b>Autorefraction Measurements</b>         | Table 8-11 | <b>ALWAYS</b>             |
|                     | CZM NIM Internal (private)                 | Table 8-12 | <b>ALWAYS</b>             |
|                     | SOP Common                                 | Table 8-13 | <b>ALWAYS</b>             |

**Table 8-1 Autorefraction Measurements IOD – Module Overview**

## <span id="page-42-1"></span>**8.1.1.2 Keratometry Measurements Information Object Definition**

**Table 8-2 Keratometry Measurements IOD – Module Overview**

| IE           | <b>Module</b>                              | Reference  | <b>Presence of Module</b> |
|--------------|--------------------------------------------|------------|---------------------------|
| Patient      | Patient                                    | Table 8-4  | <b>ALWAYS</b>             |
|              | Clinical Trial Subject                     |            | <b>NEVER</b>              |
| Study        | General Study                              | Table 8-5  | <b>ALWAYS</b>             |
|              | Patient Study                              |            | <b>NEVER</b>              |
|              | Clinical Trial Study                       |            | <b>NEVER</b>              |
| Series       | <b>General Series</b>                      | Table 8-6  | <b>ALWAYS</b>             |
|              | Keratometry Measurements Series            | Table 8-14 | <b>ALWAYS</b>             |
|              | <b>Clinical Trial Series</b>               |            | <b>NEVER</b>              |
| Equipment    | General Equipment                          | Table 8-7  | <b>ALWAYS</b>             |
|              | <b>Enhanced General Equipment</b>          | Table 8-8  | <b>ALWAYS</b>             |
| Measurements | General Ophthalmic Refractive Measurements | Table 8-15 | <b>ALWAYS</b>             |
|              | Keratometry Measurements                   | Table 8-16 | <b>ALWAYS</b>             |
|              | CZM NIM Internal (private)                 | Table 8-17 | <b>ALWAYS</b>             |
|              | SOP Common                                 | Table 8-18 | <b>ALWAYS</b>             |

## <span id="page-43-0"></span>**8.1.1.3 Encapsulated PDF Information Object Definition**

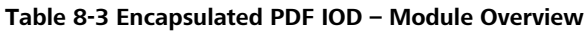

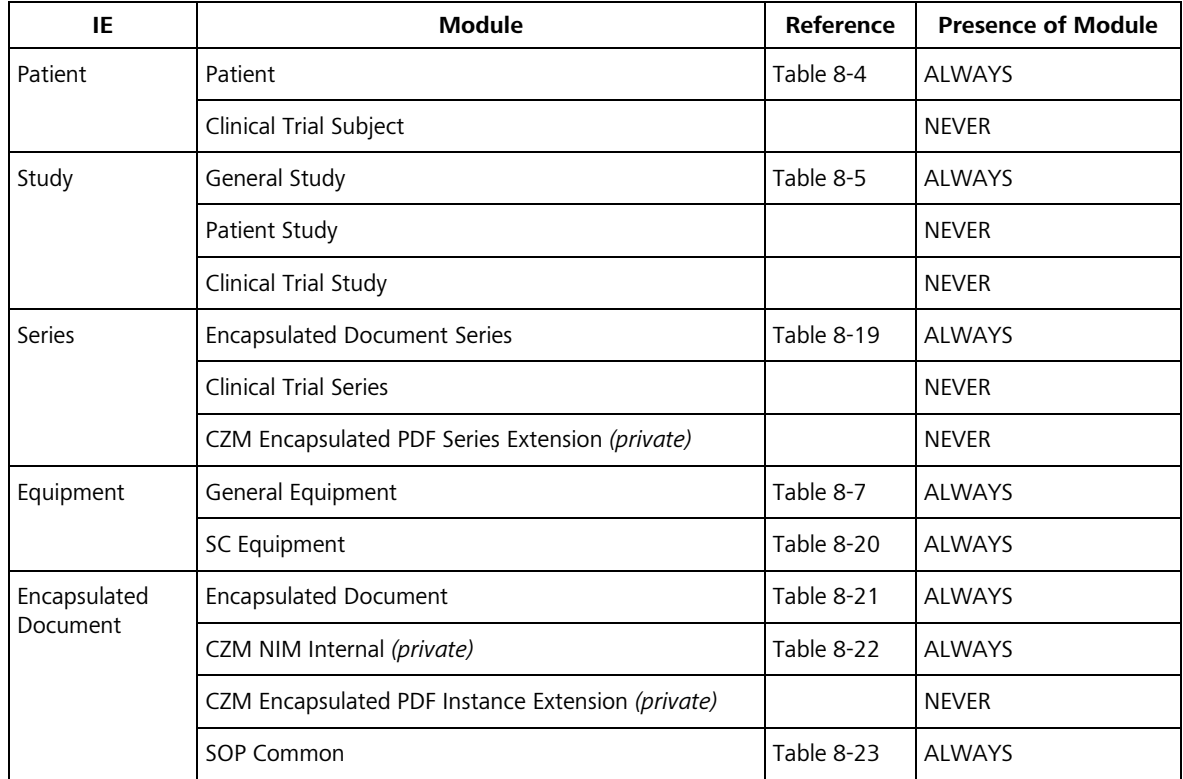

### <span id="page-44-0"></span>**8.1.1.4 Common Modules**

<span id="page-44-1"></span>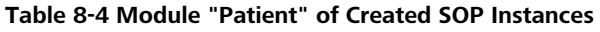

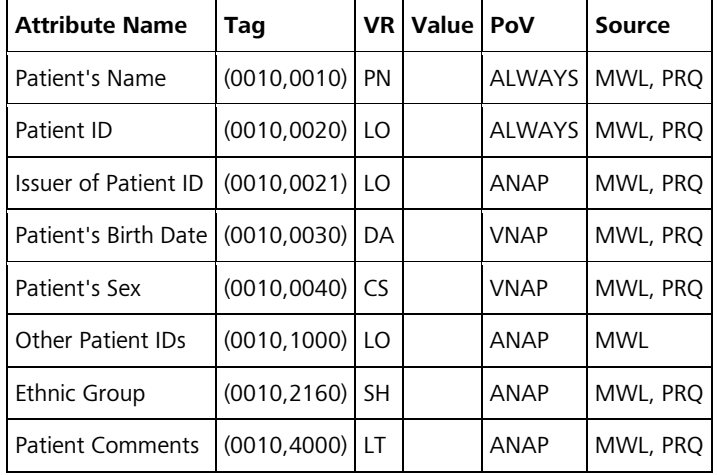

## <span id="page-44-2"></span>**Table 8-5 Module "General Study" of Created SOP Instances**

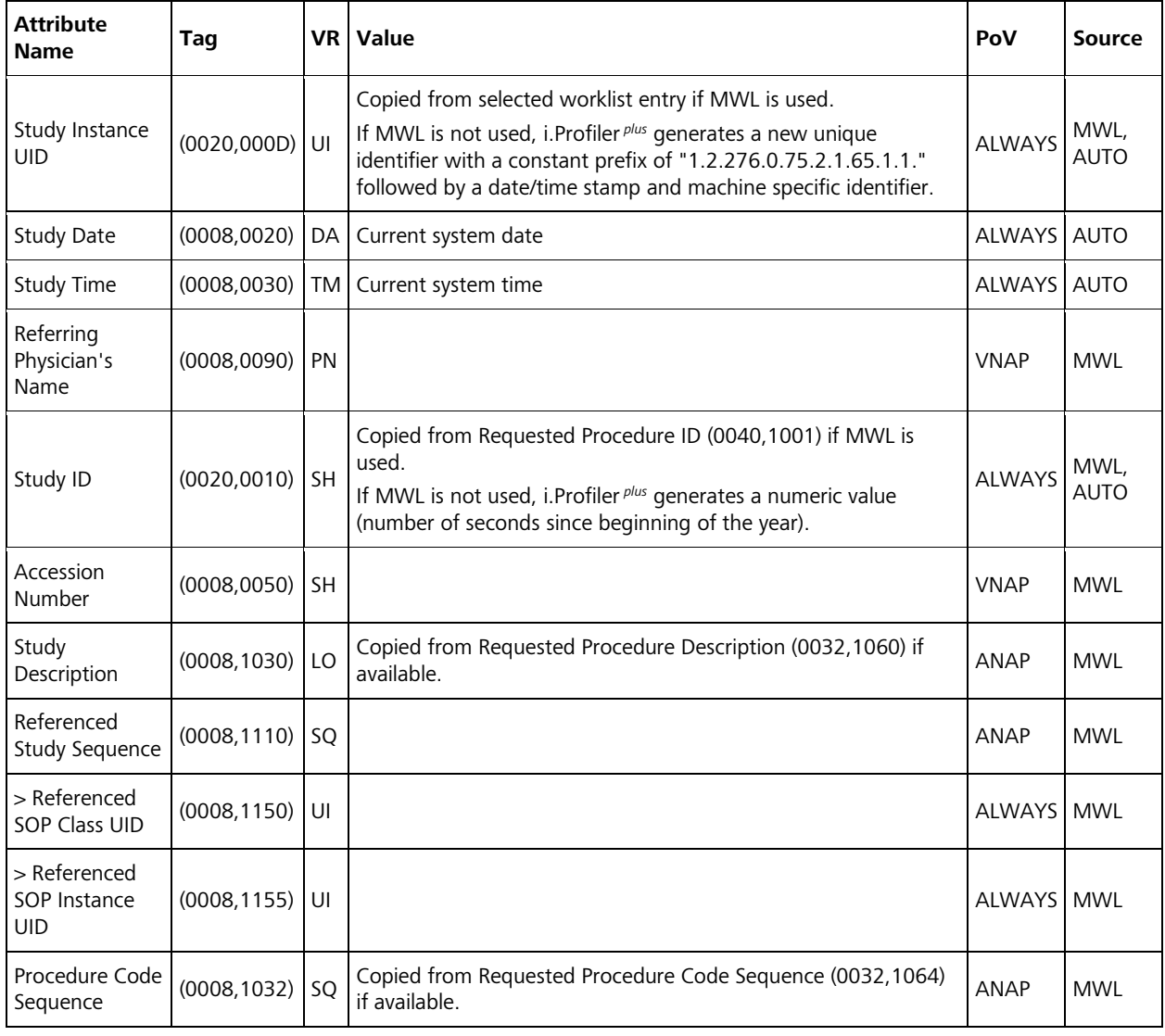

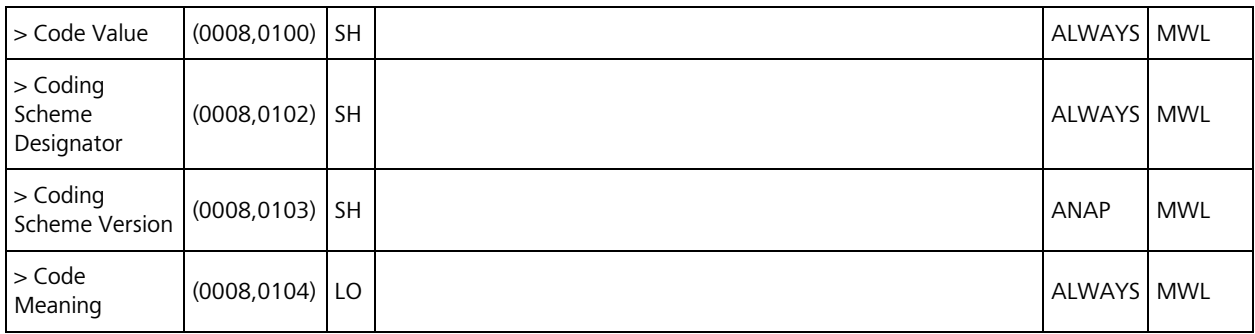

#### <span id="page-45-0"></span>**Table 8-6 Module "General Series" of Created SOP Instances**

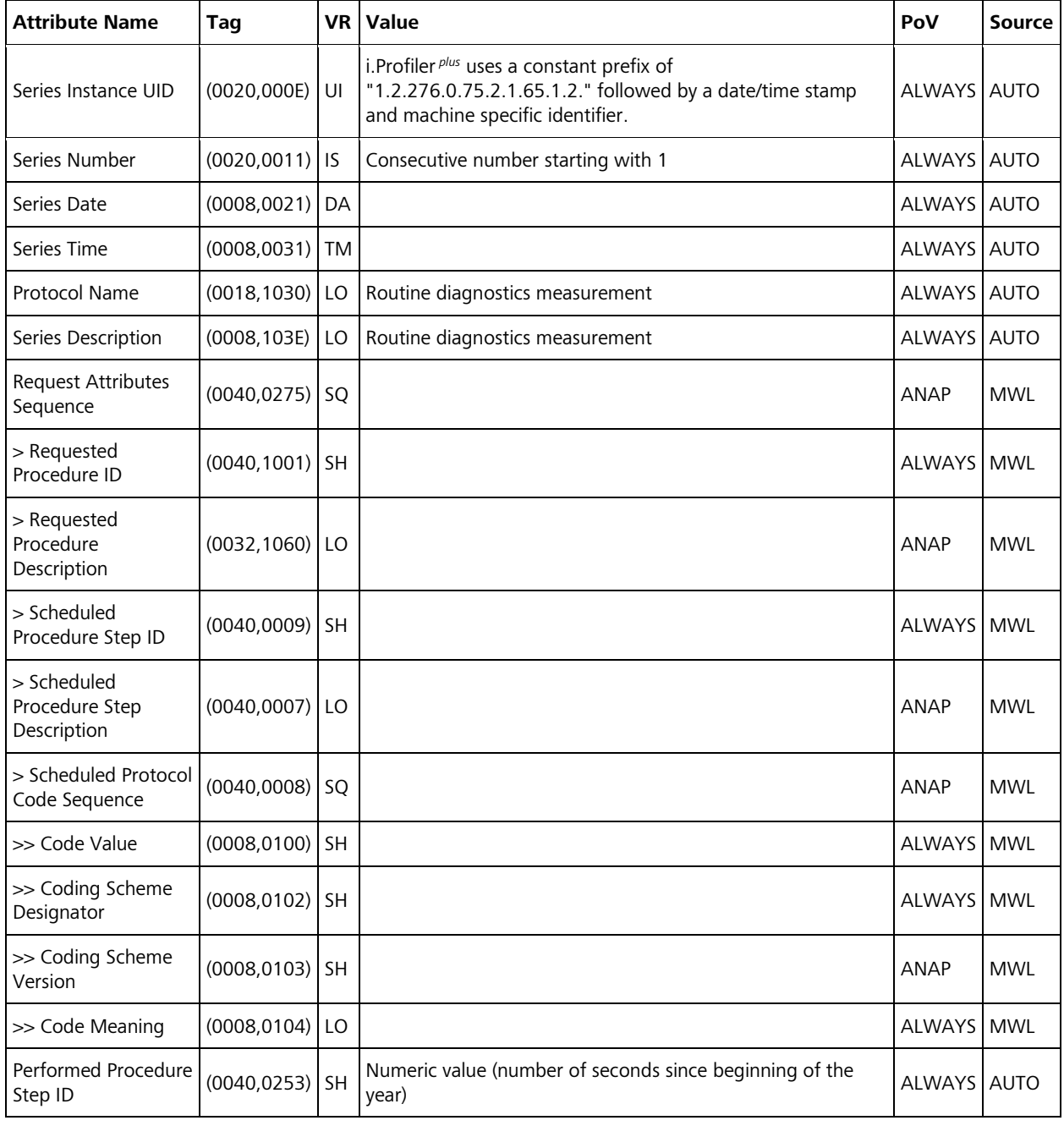

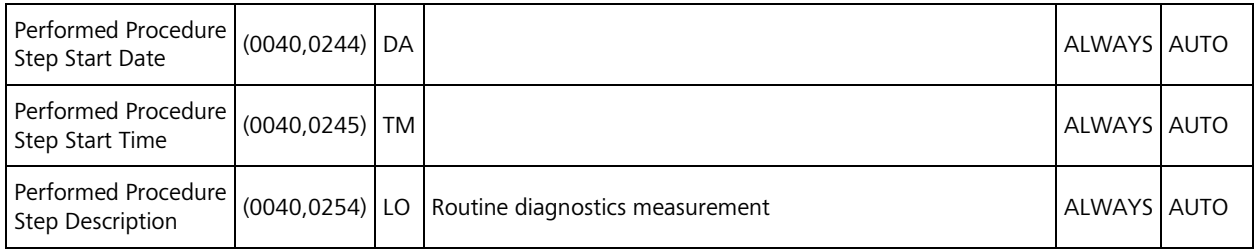

#### <span id="page-46-2"></span>**Table 8-7 Module "General Equipment" of Created SOP Instances**

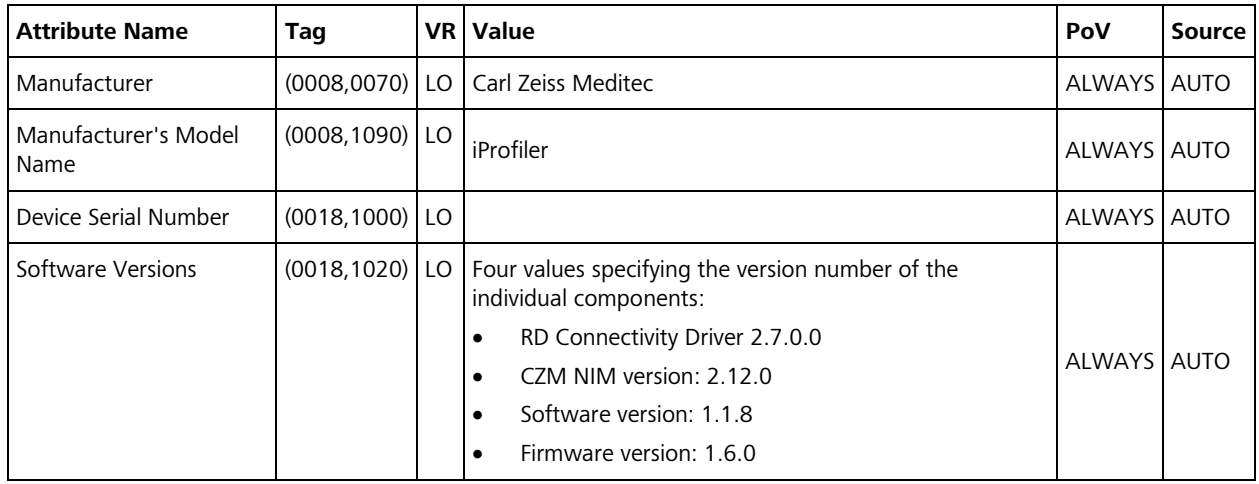

#### <span id="page-46-3"></span>**Table 8-8 Module "Enhanced General Equipment" of Created SOP Instances**

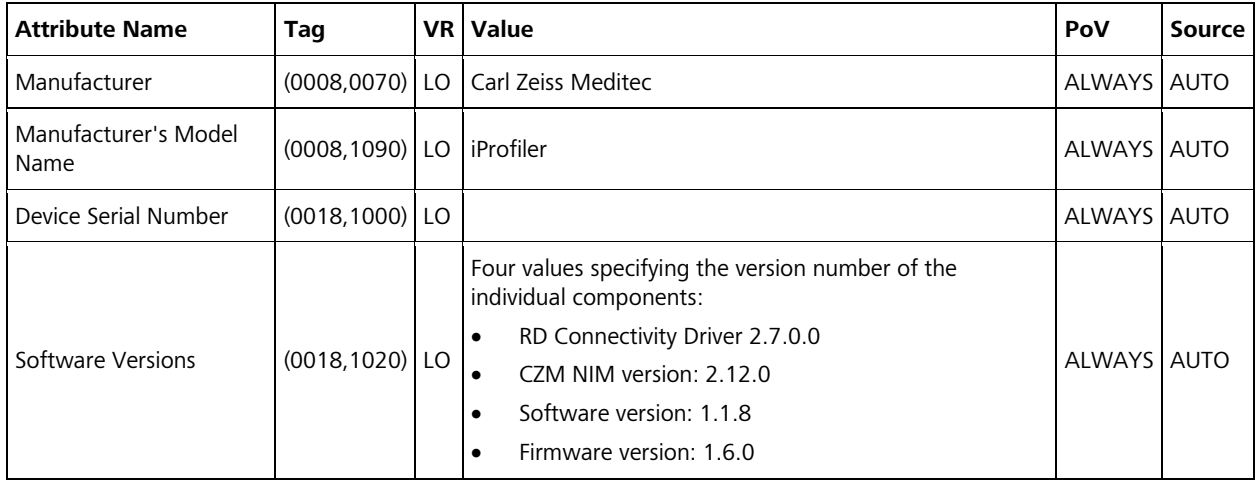

#### <span id="page-46-0"></span>**8.1.1.5 Autorefraction Measurements IOD Modules**

#### <span id="page-46-1"></span>**Table 8-9 Autorefraction Measurements IOD - Module "Autorefraction Measurements Series" of Created SOP Instances**

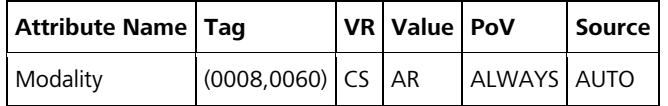

#### <span id="page-46-4"></span>**Table 8-10 Autorefraction Measurements IOD - Module "General Ophthalmic Refractive Measurements" of Created SOP Instances**

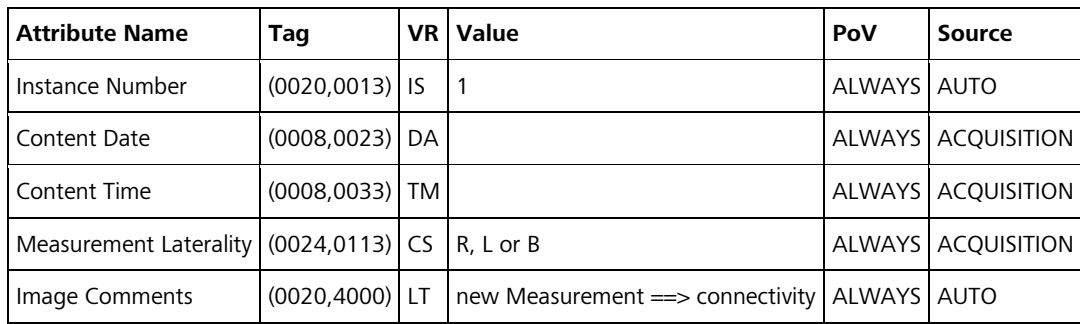

<span id="page-47-0"></span>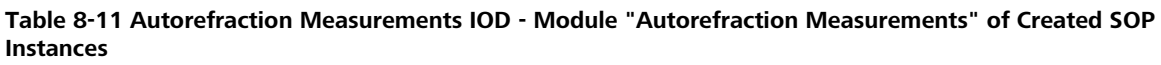

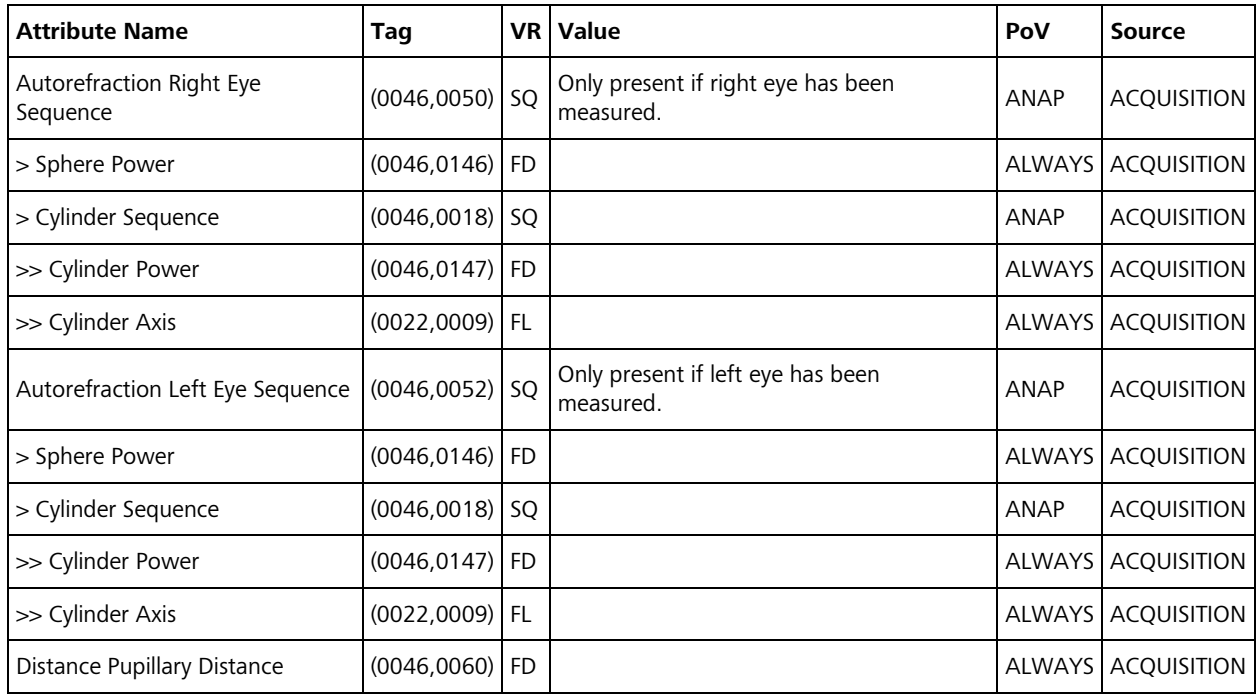

### <span id="page-47-1"></span>**Table 8-12 Autorefraction Measurements IOD - Module "CZM NIM Internal" (private) of Created SOP Instances**

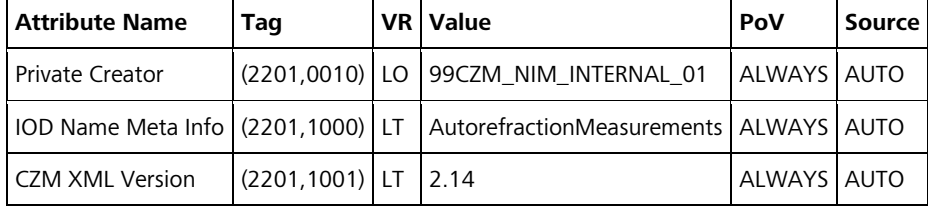

### <span id="page-47-2"></span>**Table 8-13 Autorefraction Measurements IOD - Module "SOP Common" of Created SOP Instances**

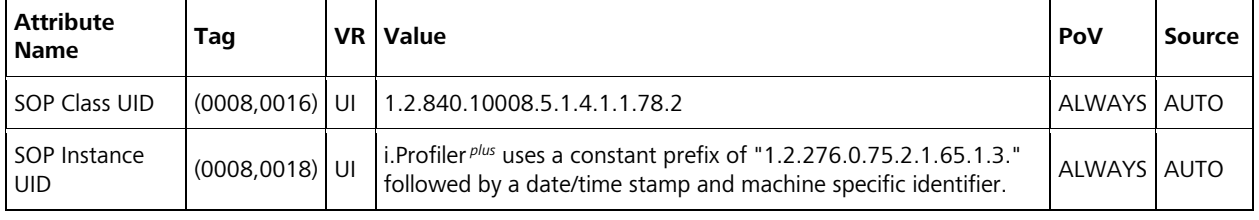

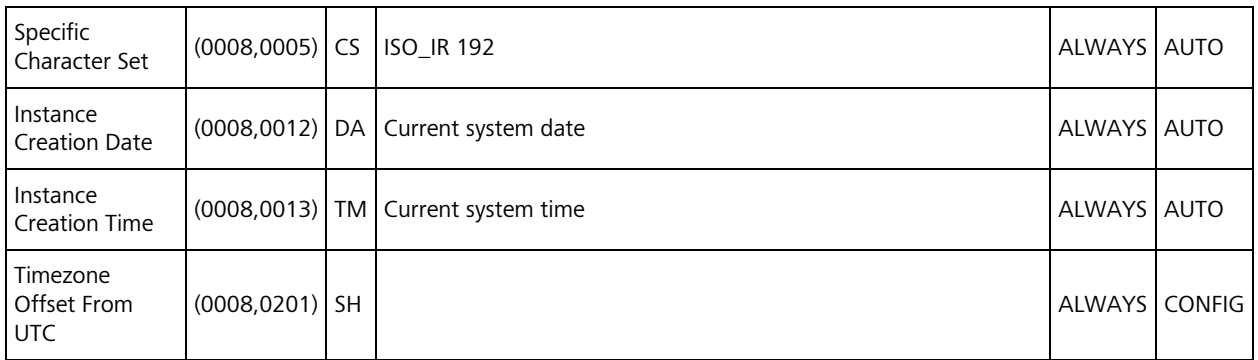

### <span id="page-48-0"></span>**8.1.1.6 Keratometry Measurements IOD Modules**

<span id="page-48-1"></span>**Table 8-14 Keratometry Measurements IOD - Module "Keratometry Measurements Series" of Created SOP Instances**

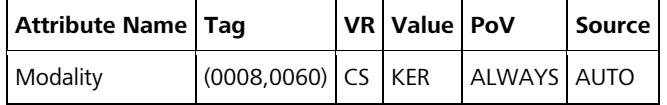

#### <span id="page-48-2"></span>**Table 8-15 Keratometry Measurements IOD - Module "General Ophthalmic Refractive Measurements" of Created SOP Instances**

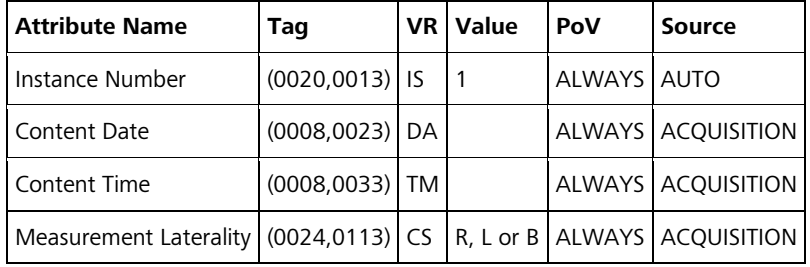

<span id="page-48-3"></span>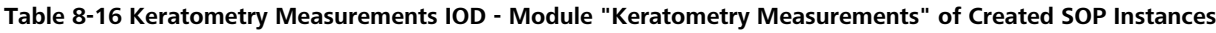

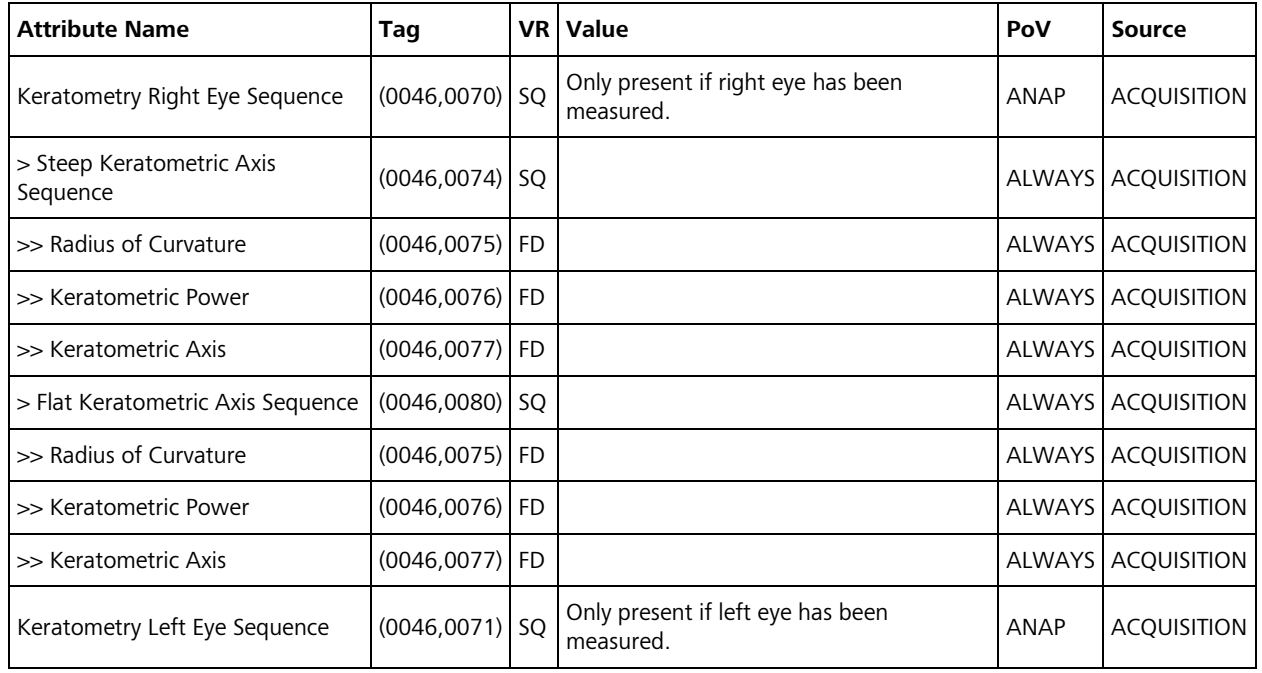

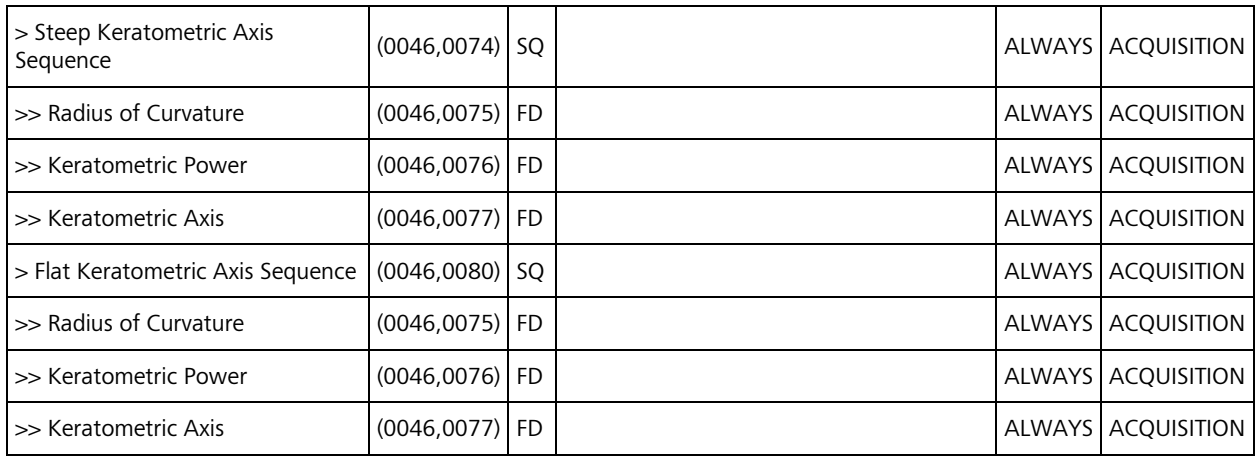

### <span id="page-49-1"></span>**Table 8-17 Keratometry Measurements IOD - Module "CZM NIM Internal" (private) of Created SOP Instances**

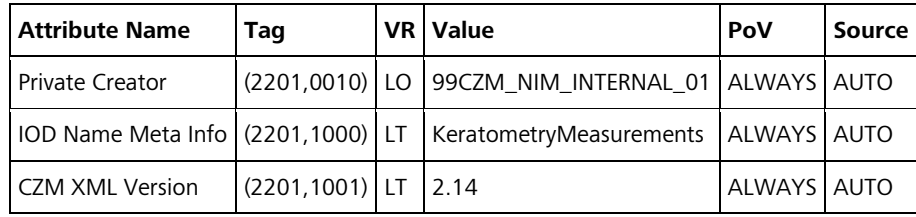

#### <span id="page-49-2"></span>**Table 8-18 Keratometry Measurements IOD - Module "SOP Common" of Created SOP Instances**

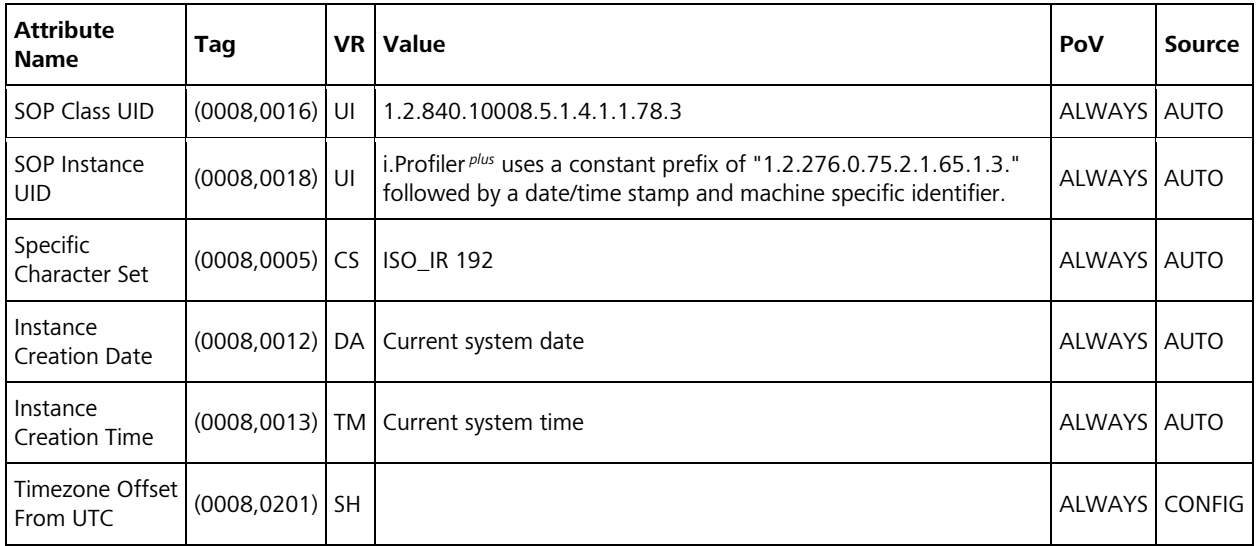

### <span id="page-49-0"></span>**8.1.1.7 Encapsulated PDF IOD Modules**

#### <span id="page-49-3"></span>**Table 8-19 Encapsulated PDF IOD - Module "Encapsulated Document Series" of Created SOP Instances**

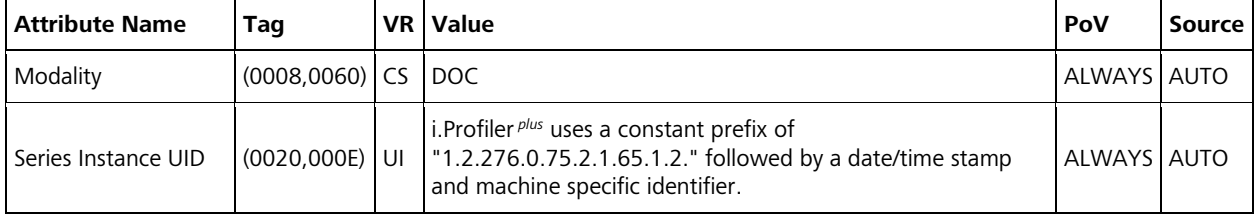

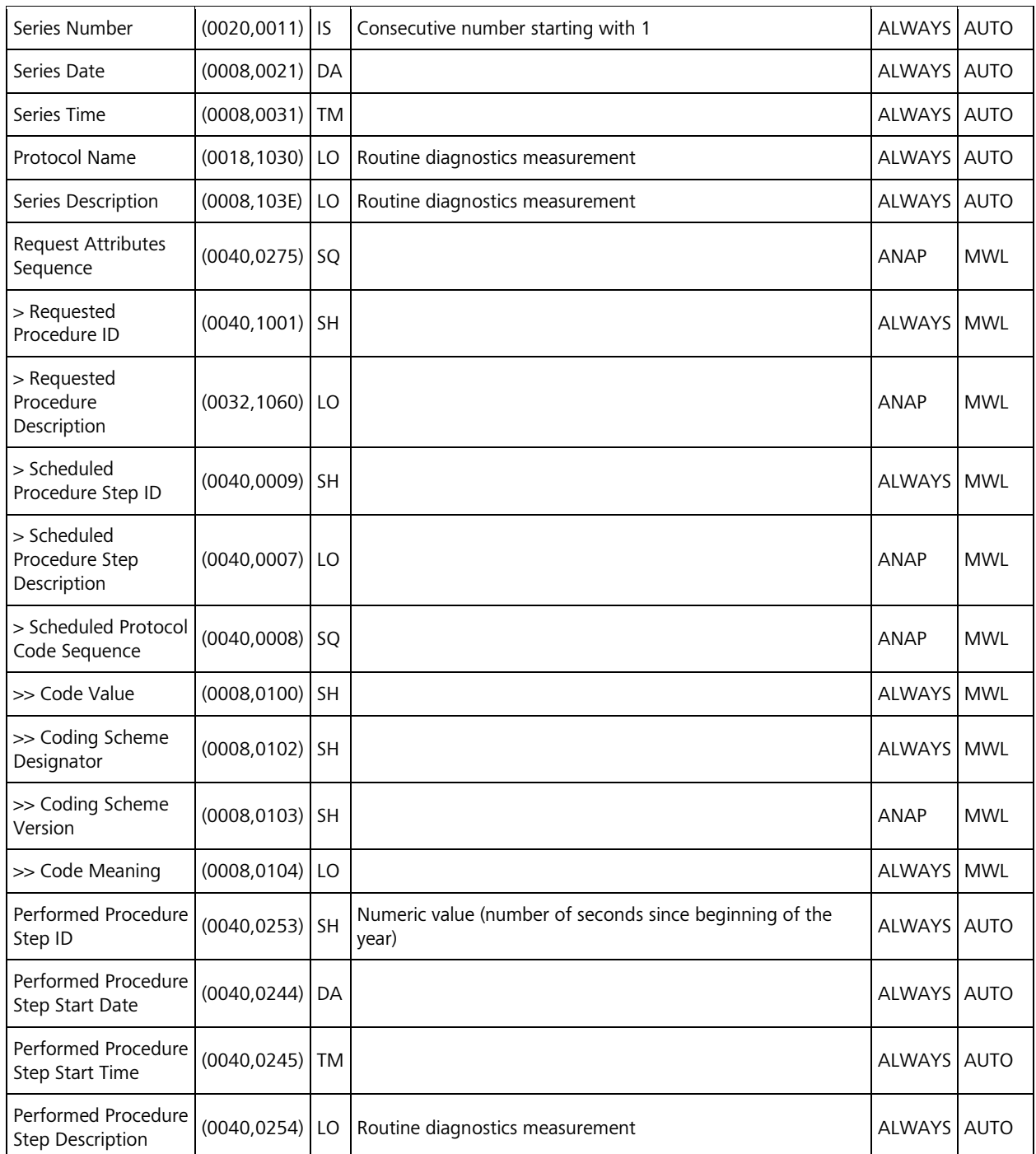

## <span id="page-50-0"></span>**Table 8-20 Encapsulated PDF IOD - Module "SC Equipment" of Created SOP Instances**

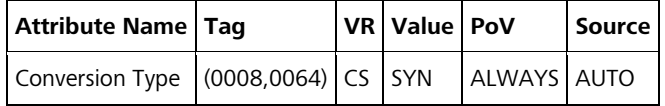

#### <span id="page-50-1"></span>**Table 8-21 Encapsulated PDF IOD - Module "Encapsulated Document" of Created SOP Instances**

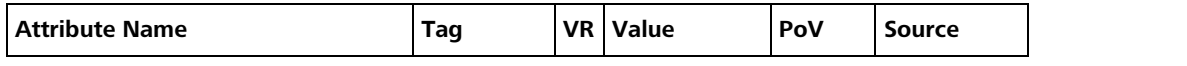

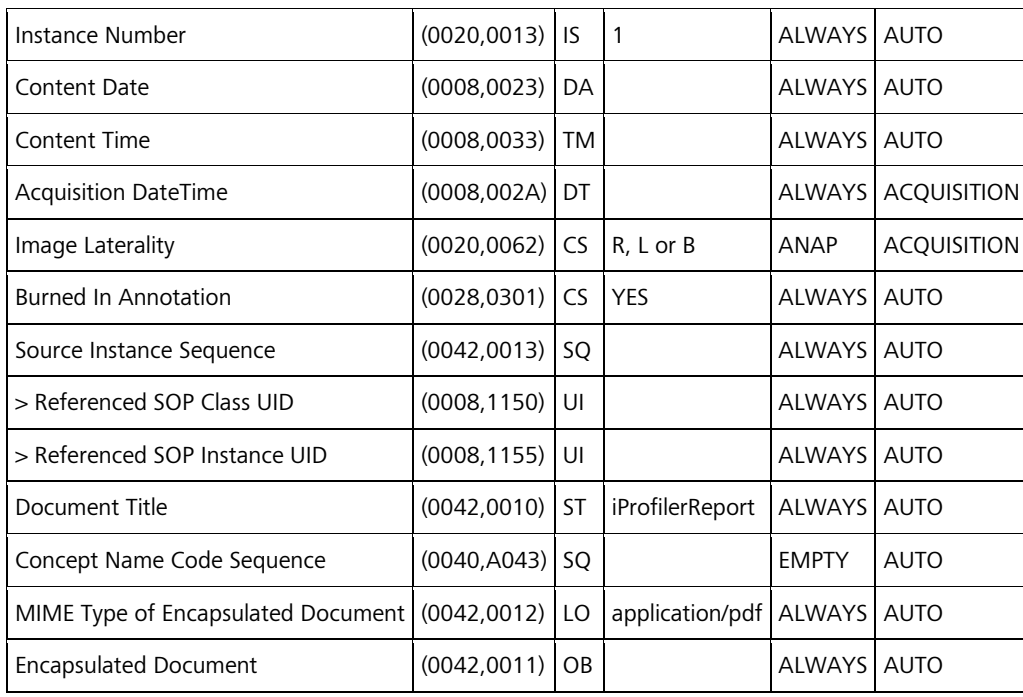

## <span id="page-51-0"></span>**Table 8-22 Encapsulated PDF IOD - Module "CZM NIM Internal" (private) of Created SOP Instances**

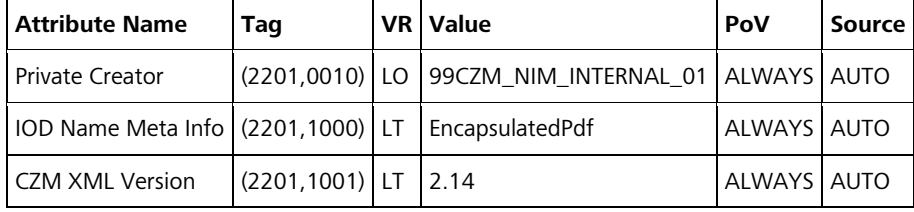

### <span id="page-51-1"></span>**Table 8-23 Encapsulated PDF IOD - Module "SOP Common" of Created SOP Instances**

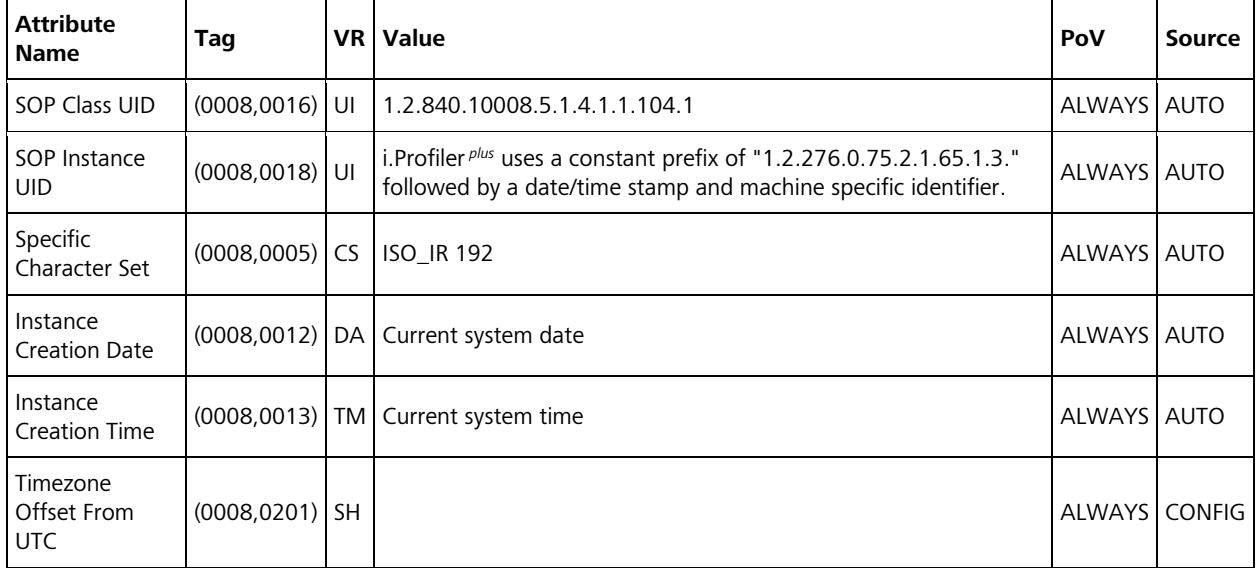

## <span id="page-52-0"></span>**8.1.2 Usage of Attributes from Received IODs**

The usage of Attributes received via Modality Worklist is described in Section [4.2.1.3.2.](#page-16-1) The usage of Attributes received via Patient Root Query is described in Section [4.2.1.3.3.](#page-23-0)

## <span id="page-52-1"></span>**8.1.3 Attribute Mapping**

In Scheduled Case, the value of the following Attributes are copied from the selected worklist item (columns "Modality Worklist") to the created SOP Instances (column "Instance IOD"). None of the Attributes can be edited by the user.

| <b>Modality Worklist</b> |                                      |                               | <b>Instance IOD</b>                                                 | <b>Editable</b> |
|--------------------------|--------------------------------------|-------------------------------|---------------------------------------------------------------------|-----------------|
| (0010, 0010)             | Patient's Name                       | (0010, 0010)                  | Patient's Name                                                      | <b>No</b>       |
| (0010, 0020)             | Patient ID                           | (0010, 0020)                  | Patient ID                                                          | <b>No</b>       |
| (0010, 0021)             | <b>Issuer of Patient ID</b>          | (0010, 0021)                  | <b>Issuer of Patient ID</b>                                         | <b>No</b>       |
| (0010, 1000)             | <b>Other Patient IDs</b>             | (0010, 1000)                  | <b>Other Patient IDs</b>                                            | <b>No</b>       |
| (0010, 0030)             | Patient's Birth Date                 | (0010, 0030)                  | Patient's Birth Date                                                | No              |
| (0010, 0040)             | Patient's Sex                        | (0010, 0040)                  | Patient's Sex                                                       | No              |
| (0010, 2160)             | Ethnic Group                         | (0010, 2160)                  | Ethnic Group                                                        | No              |
| (0010,4000)              | <b>Patient Comments</b>              | (0010, 4000)                  | <b>Patient Comments</b>                                             | No              |
| (0008, 0050)             | <b>Accession Number</b>              | (0008, 0050)                  | <b>Accession Number</b>                                             | No              |
| (0008, 0090)             | Referring Physician's Name           | (0008, 0090)                  | Referring Physician's Name                                          | No              |
| (0040, 1001)             | Requested Procedure ID               | (0020, 0010)                  | Study ID                                                            | No              |
|                          |                                      | (0040, 0275)<br>>(0040, 1001) | Request Attributes Sequence<br>> Requested Procedure ID             | No              |
|                          | Requested Procedure<br>Description   | (0008, 1030)                  | <b>Study Description</b>                                            | No              |
| (0032, 1060)             |                                      | (0040, 0275)<br>>(0032, 1060) | Request Attributes Sequence<br>> Requested Procedure<br>Description | No              |
|                          |                                      | (0040, 0254)                  | Performed Procedure Step<br>Description                             | No              |
| (0032, 1064)             | Requested Procedure Code<br>Sequence | (0008, 1032)                  | Procedure Code Sequence                                             | No              |
| >(0008,0100)             | Code Value                           | >(0008, 0100)                 | Code Value                                                          | No              |
| >(0008, 0102)            | Coding Scheme Designator             | >(0008, 0102)                 | Coding Scheme Designator                                            | No              |
| >(0008, 0103)            | Coding Scheme Version                | >(0008, 0103)                 | Coding Scheme Version                                               | No              |
| >(0008, 0104)            | Code Meaning                         | >(0008, 0104)                 | Code Meaning                                                        | No              |
| (0020, 000D)             | Study Instance UID                   | (0020, 000D)                  | Study Instance UID                                                  | No              |

<span id="page-52-2"></span>**Table 8-24 Attribute Mapping between Modality Worklist and Instance IOD**

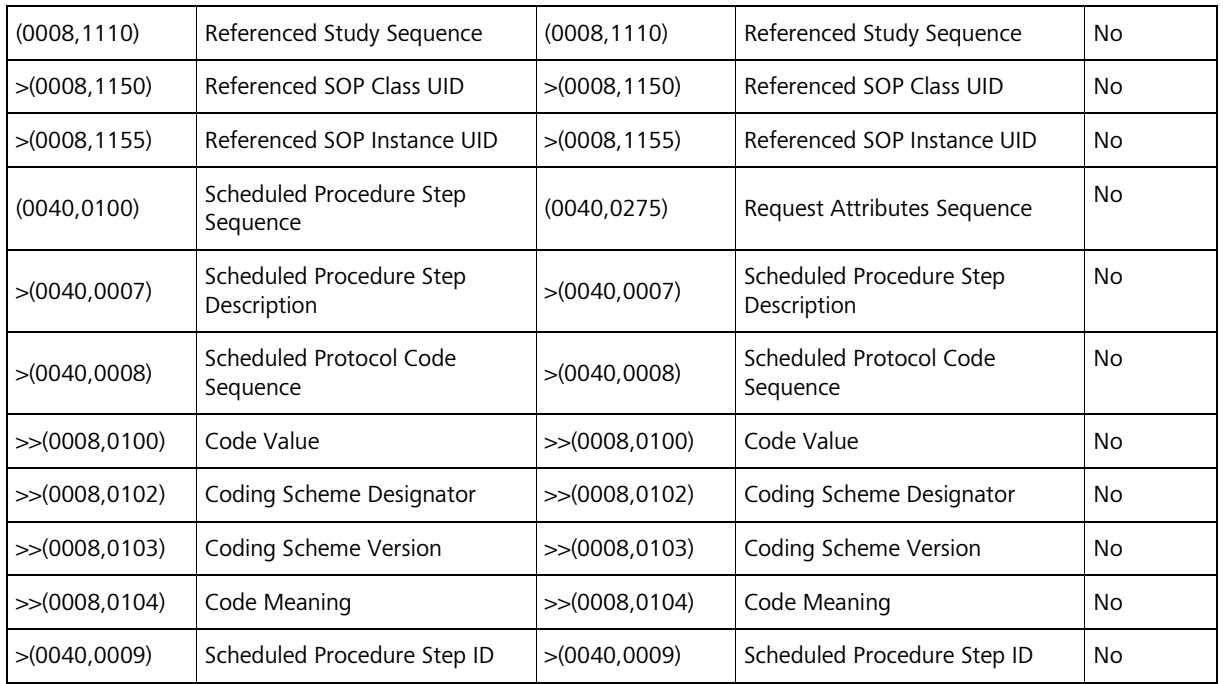

In Unscheduled Case, if a Patient Root Query has been issued, the values of the following Attributes are copied from the selected result dataset (column "Patient Query") to the created SOP Instances (column "Instance IOD"). None of the Attributes can be edited by the user.

<span id="page-53-1"></span>**Table 8-25 Attribute Mapping between Patient Query and Instance IOD**

| <b>Patient Query</b> |                             |              | Editable                |    |
|----------------------|-----------------------------|--------------|-------------------------|----|
| (0010, 0010)         | Patient's Name              | (0010, 0010) | Patient's Name          | No |
| (0010.0020)          | Patient ID                  | (0010.0020)  | Patient ID              | No |
| (0010, 0021)         | <b>Issuer of Patient ID</b> | (0010.0021)  | Issuer of Patient ID    | No |
| (0010.0030)          | Patient's Birth Date        | (0010.0030)  | Patient's Birth Date    | No |
| (0010.0040)          | Patient's Sex               | (0010.0040)  | Patient's Sex           | No |
| (0010, 2160)         | Ethnic Group                | (0010, 2160) | Ethnic Group            | No |
| (0010, 4000)         | <b>Patient Comments</b>     | (0010, 4000) | <b>Patient Comments</b> | No |

## <span id="page-53-0"></span>**8.1.4 Coerced/Modified Fields**

The i.Profiler *plus* does not coerce or modify any fields

## <span id="page-54-0"></span>**8.2 Data Dictionary of Private Attributes**

The Private Attributes added to created SOP Instances are listed in the tables below. The i.Profiler *plus* reserves blocks of private Attributes in group 2201. Further details on the use of these private Attributes are described in Section [8.1.1.](#page-41-2)

## **Table 8-26 Private Dictionary Group (2201,00xx) = "99CZM\_NIM\_INTERNAL\_01"**

Occurs in: Autorefraction Measurements SOP Instance, Keratometry Measurements SOP Instance and Encapsulated PDF SOP Instance

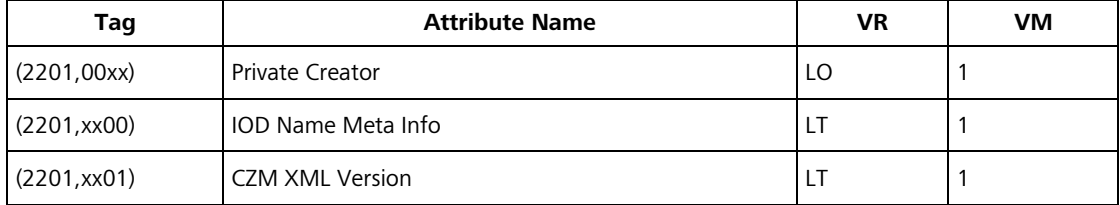

## <span id="page-54-1"></span>**8.3 Coded Terminology and Templates**

Coded terminology is used for the created SOP Instances as described in Section [8.1.1.](#page-41-2)

The contents of Requested Procedure Code Sequence (0032,1064) and Scheduled Protocol Code Sequence (0040,0008) supplied in worklist items will be mapped to Attributes of the respective Instance IOD as described in [Table 8-24.](#page-52-2)

## <span id="page-54-2"></span>**8.3.1 Context Groups**

The i.Profiler *plus* does not use or support any Context Groups.

## <span id="page-54-3"></span>**8.3.2 Template Specifications**

The i.Profiler *plus* does not use or support any Templates.

## <span id="page-54-4"></span>**8.3.3 Private Code Definitions**

The i.Profiler *plus* does not use or support any private codes.

## <span id="page-54-5"></span>**8.4 Grayscale Image Consistency**

The i.Profiler *plus* does not make use of the DICOM Grayscale Standard Display Function.

## <span id="page-54-6"></span>**8.5 Standard Extended/Specialized/Private SOP Classes**

The i.Profiler *plus* uses Standard Extended SOP Classes by adding the following private Modules to created SOP Instances (see Section [8.1.1](#page-41-2) for details):

- CZM NIM Internal Module [\(Table 8-12\)](#page-47-1) is added to the Autorefraction Measurements IOD.
- CZM NIM Internal Module [\(Table 8-17\)](#page-49-1) is added to the Keratometry Measurements IOD.
- CZM NIM Internal Module [\(Table 8-22\)](#page-51-0) is added to the Encapsulated PDF IOD.

The i.Profiler *plus* does not use or support any Specialized SOP Class or Private SOP Class.

## <span id="page-55-0"></span>**8.6 Private Transfer Syntaxes**

The i.Profiler *plus* does not use or support any private Transfer Syntax.

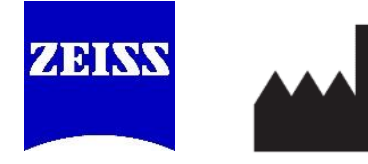

**Carl Zeiss Vision GmbH** Turnstrasse 27 73430 Aalen Germany

**Document:** DICOM\_Conformance\_Statement\_iProfiler\_Plus\_v3.0.docx Page 56 of 56<br>**Copyright:** © Carl Zeiss Vision GmbH 0000076577 **Copyright:** © Carl Zeiss Vision GmbH 0000076577